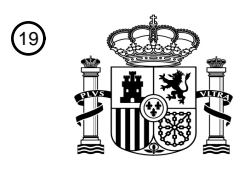

OFICINA ESPAÑOLA DE PATENTES Y MARCAS

ESPAÑA

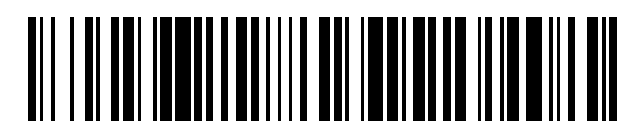

 $\text{\textcircled{\tiny{1}}}$ Número de publicación: **2 703 570** 

 $\textcircled{\scriptsize{1}}$  Int. Cl.: *G06K 9/00* (2006.01) *A63F 1/12* (2006.01)

#### 12 TRADUCCIÓN DE PATENTE EUROPEA T3

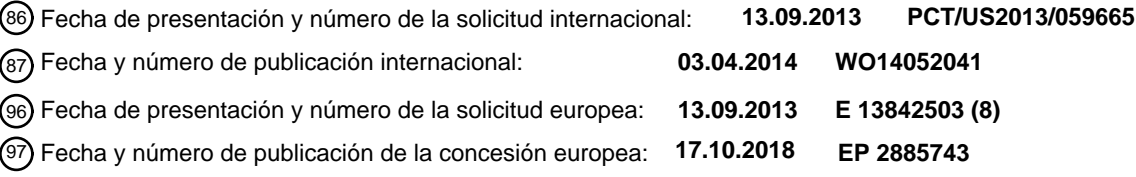

**Métodos para generar automáticamente una biblioteca de barajas de naipes e imágenes** 54 Título: **maestras para una baraja de naipes, y un aparato de procesamiento de naipes relacionado**

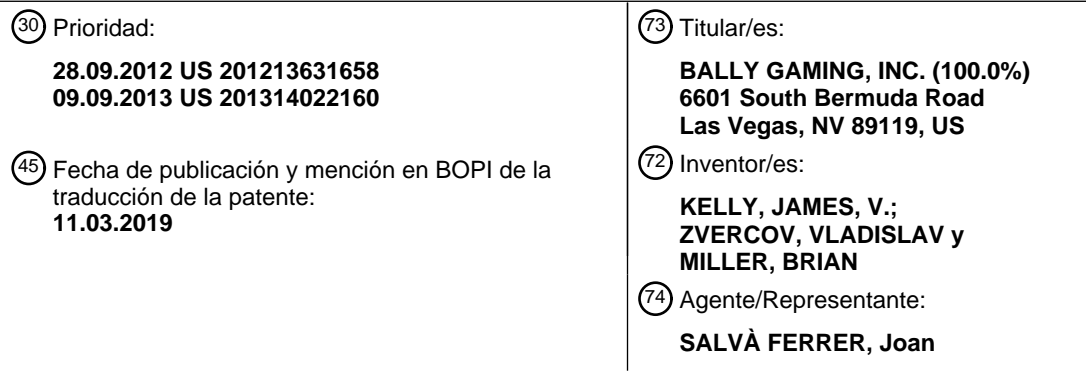

Aviso:En el plazo de nueve meses a contar desde la fecha de publicación en el Boletín Europeo de Patentes, de la mención de concesión de la patente europea, cualquier persona podrá oponerse ante la Oficina Europea de Patentes a la patente concedida. La oposición deberá formularse por escrito y estar motivada; sólo se considerará como formulada una vez que se haya realizado el pago de la tasa de oposición (art. 99.1 del Convenio sobre Concesión de Patentes Europeas).

#### **DESCRIPCIÓN**

Métodos para generar automáticamente una biblioteca de barajas de naipes e imágenes maestras para una baraja de naipes, y un aparato de procesamiento de naipes relacionado

#### **Campo**

5 [0001] La divulgación se refiere en general al reconocimiento de naipes en dispositivos de manejo de naipes. Más específicamente, las realizaciones divulgadas se refieren a la generación automática de archivos de calibrado y otras mejoras de los sistemas de reconocimiento de naipes de los dispositivos de manejo de naipes.

#### **Antecedentes**

[0002] Los dispositivos de manejo de naipes (por ejemplo, barajadores de naipes) se utilizan en la industria del juego 10 para aumentar la eficiencia, seguridad y velocidad del juego en las mesas de juego en vivo, tales como el blackjack, el bacarrá y diversas formas de póquer. Los dispositivos de manejo de naipes pueden realizar diversas funciones, incluyendo el barajado aleatorio de una o más barajas de naipes de forma eficiente y rigurosa. En una mesa de juego en vivo, barajar los naipes de forma eficiente y rigurosa puede ayudar a evitar que los jugadores tengan ventaja al conocer la posición de naipes o grupos de naipes específicos en la disposición final de los naipes repartidos durante el juego. Por

15 otra parte, puede ser recomendable barajar los naipes en un periodo de tiempo muy breve para reducir los tiempos de espera en el juego.

[0003] Los barajadores de naipes pueden incluir un sistema de reconocimiento de naipes, que puede ser utilizado para verificar el contenido del grupo de naipes, como una o más barajas, y garantizar que el grupo de naipes contenga todos los naipes apropiados, así como detectar cualesquiera naipes que no pertenezcan al grupo. El sistema de

- 20 reconocimiento de naipes también puede servir para que un barajador de naipes verifique el contenido de la baraja durante todo el juego. Algunos barajadores de naipes conocidos pueden comprender un sistema de reconocimiento de naipes que emplea sensores y un componente de hardware que puede detectar el valor (2-10, sota-as) y el palo (picas, tréboles, corazones, diamantes) en la cara del naipe y posteriormente convertir las señales de los datos detectados en grupos de datos. Los grupos de datos se pueden comparar con grupos de datos conocidos de una baraja de naipes
- 25 verificada. Otros barajadores de naipes conocidos pueden comprender una cámara que captura una imagen desconocida de cada naipe introducido en el barajador de naipes y, a continuación, extrae el valor y el palo del naipe de la imagen desconocida. La imagen desconocida se puede comparar con imágenes maestras de una baraja de naipes verificada para identificar los naipes.
- [0004] Hay varios fabricantes de naipes diferentes (por ejemplo, Angel, Gemaco, U.S. Playing Card Company, 30 Cartamundi, Ace, Copag, etc.) y cada uno de ellos tiene diferentes tipos de diseños de naipes. Por ejemplo, las imágenes de naipes (por ejemplo, gráficos) impresas en las caras de los naipes pueden variar de una baraja a otra. Por otro lado, el tamaño y la ubicación del valor y el palo también pueden variar de un diseño de baraja a otro.

[0005] Con el fin de asumir todas las distintas imágenes de naipes posibles, se puede cargar en el sistema de reconocimiento de naipes del barajador de naipes un grupo de imágenes maestras que contienen los símbolos del valor 35 y el palo de un diseño de baraja particular. Las imágenes maestras pueden ser almacenadas en la memoria del

- barajador de naipes en un subdirectorio concreto para ese diseño de baraja particular. Por ejemplo, puede existir un subdirectorio para cada tipo de baraja soportado por el barajador de naipes. El proceso de creación de estas imágenes maestras requiere normalmente una cantidad sustancial de medición y análisis manual por parte de un técnico, a fin de crear y cargar las imágenes maestras para cada tipo de baraja. Por ejemplo, el técnico puede introducir manualmente los 40 parámetros en un archivo de calibrado que contiene diferentes mediciones y ubicaciones relacionadas con los símbolos
- del valor y el palo. Este proceso implica ensayo y error y requiere su tiempo mientras los técnicos intentan encontrar la combinación de parámetros apropiada para el uso en la generación de imágenes maestras.

[0006] Otro obstáculo asociado a los dispositivos convencionales de detección de naipes es que los fabricantes de naipes pueden crear nuevos diseños de barajas o introducir cambios en los diseños de barajas existentes. El método 45 convencional para crear manualmente bibliotecas de barajas resulta laborioso para los técnicos, que no solo tienen que crear las bibliotecas de barajas, sino que también tienen que actualizar las bibliotecas de barajas de los barajadores de naipes que se utilizan en la técnica. Por otra parte, cada barajador de naipes individual puede estar configurado de forma diferente, lo que puede requerir que el técnico cree un nuevo archivo de calibrado para una máquina particular. Como resultado, cuando se crea la misma biblioteca de barajas para un barajador de naipes y

50 posteriormente simplemente se reproduce y almacena en cada uno de los barajadores de naipes restantes, puede haber variaciones durante el reconocimiento de naipes entre un barajador y otro, incluso dentro del mismo modelo de barajador.

[0007] Una vez cargadas en el barajador de naipes, el crupier podrá seleccionar el diseño de baraja específico que se utilizará durante el juego. La selección de la baraja en el barajador de naipes determina la biblioteca de barajas 55 que se utilizará (por ejemplo, imágenes maestras y otros archivos relacionados) para comparar las imágenes de naipes capturadas durante el uso. Es posible que el crupier seleccione el tipo de baraja incorrecto, a menudo por motivos como la falta de formación o simplemente por un error al introducir los datos. Como resultado, la biblioteca de naipes de un tipo de baraja podrá ser utilizada para la comparación de imágenes de otro tipo de baraja. El uso de la biblioteca de barajas equivocada provocará errores en la identificación de los naipes.

[0008] La Patente US 2012/187625 divulga un dispositivo para formar un grupo aleatorio de naipes que comprende una zona de entrada de naipes, un sistema de barajado, una zona de salida de naipes, y un sistema de lectura de naipes ubicado dentro del dispositivo; el sistema de lectura de naipes emplea un sensor de imágenes de semiconductores complementarios de óxido metálico (CMOS) y un componente de hardware; el componente de 5 hardware es capaz de convertir las señales del sensor CMOS en grupos de vectores y comparar los grupos de

vectores con vectores conocidos para determinar el valor y el palo.

#### **Resumen**

[0009] La presente invención aporta el aparato de procesamiento de naipes reivindicado.

[0010] La presente invención aporta asimismo un método para generar automáticamente un archivo de calibrado para 10 el dispositivo de manejo de naipes reivindicado.

#### **Breve descripción de los gráficos**

[0011] La FIG. 1 es una vista en perspectiva de un dispositivo de manejo de naipes de conformidad con una realización de la presente invención.

[0012] La FIG. 2 es una vista en perspectiva de un dispositivo de manejo de naipes de conformidad con otra 15 realización de la presente invención.

[0013] La FIG. 3 es una vista en perspectiva parcial de un dispositivo de manejo de naipes de conformidad con otra realización de la presente invención.

[0014] La FIG. 4 es un diagrama esquemático de un sistema de procesamiento de naipes para un dispositivo de manejo de naipes de conformidad con una realización de la presente invención.

20 [0015] La FIG. 5 es una ilustración de una imagen capturada por un dispositivo de captura de imágenes de un dispositivo de manejo de naipes de conformidad con una realización de la presente invención.

[0016] La FIG. 6 es un diagrama de flujo que ilustra un método para generar automáticamente un archivo de calibrado para un sistema de detección de naipes de conformidad con una realización de la presente invención.

[0017] La FIG. 7 es un diagrama de flujo que ilustra un método para generar imágenes maestras de conformidad con 25 una realización de la presente invención.

[0018] Las FIG. 8A a 8C ilustran un proceso para generar la imagen maestra del valor y la imagen maestra del palo a partir de la imagen sin procesar de conformidad con los parámetros almacenados en el archivo de calibrado.

[0019] Las FIG. 8D y 8E muestran un ejemplo de las imágenes maestras que se van a normalizar para formar imágenes maestras normalizadas.

30 [0020] Las FIG. 9A a 9C son una serie de imágenes de naipes que ilustran un método para generar imágenes maestras, encontrando y rellenando contornos de conformidad con otra realización de la divulgación.

[0021] Las FIG. 10 y 11 muestran los histogramas que pueden resultar de un análisis OCR de las imágenes maestras del palo y las imágenes maestras del valor generadas por el análisis de contornos ilustrado en las FIG. 9A a 9C.

35 [0022] La FIG. 12 es un diagrama de flujo que ilustra un método para determinar la identidad de imágenes desconocidas de conformidad con una realización de la presente invención.

[0023] Las FIG. 13A, 13B y 13C muestran una imagen procesada de un naipe, en la que el dispositivo de captura de imágenes ha detectado polvo acumulado en la lente.

[0024] Las FIG. 14A y 14B ilustran un problema de división incorrecta de una imagen que se puede producir durante el 40 modo de reconocimiento de naipes.

[0025] Las FIG. 15A y 15B ilustran el problema que puede surgir cuando se captura una imagen utilizando una iluminación poco homogénea.

[0026] Las FIG. 16A, 16B y 16C son imágenes no procesadas del dispositivo de captura de imágenes de un dispositivo de manejo de naipes que muestra la distorsión de ojo de pez causada por el dispositivo de captura de imágenes

45 [0027] Las FIG. 17A, 17B, 17C son imágenes en las que la distorsión de ojo de pez se ha reducido a través de la expansión matemática de la imagen distorsionada.

#### **Descripción detallada**

[0028] En la siguiente descripción se hace referencia a las figuras adjuntas en las que se muestran, a título ilustrativo, realizaciones específicas de la presente divulgación. Se pueden utilizar otras realizaciones y se pueden 50 introducir cambios sin desviarse del alcance de aplicación de la divulgación. La siguiente descripción detallada no se deberá entender en el sentido limitador y el alcance de la invención reivindicada se define exclusivamente en las reivindicaciones adjuntas y sus equivalentes legales. Por otra parte, las implementaciones específicas mostradas y

descritas son solo ejemplos y no se deberá interpretar que constituyen la única forma de implementar o dividir la presente divulgación en elementos funcionales salvo que se especifique lo contrario. Resultará fácilmente evidente para un experto en la técnica que las diversas realizaciones de la presente divulgación se pueden poner en práctica a través de muchas otras soluciones de división.

- 5 [0029] En la siguiente descripción, los elementos, circuitos y funciones se pueden mostrar en forma de un diagrama de bloques, a fin de no entorpecer la presente divulgación con detalles innecesarios. Asimismo, las definiciones de bloques y la división de la lógica entre los distintos bloques son ejemplos de una implementación específica. Resultará fácilmente evidente para un experto en la técnica que la presente divulgación se puede poner en práctica a través de muchas otras soluciones de partición. Los expertos en la técnica entenderán que la
- 10 información y las señales se pueden representar utilizando cualquiera de una serie de tecnologías y técnicas diferentes. Por ejemplo, los datos, instrucciones, comandos, información, señales, bits, símbolos y chips que se pueden haber mencionado durante la descripción anterior pueden estar representados por voltajes, corrientes, ondas electromagnéticas, partículas o campos magnéticos, partículas o campos ópticos o cualquier combinación de estos. Algunas figuras pueden ilustrar señales como una única señal en aras de una mayor claridad de la
- 15 presentación y descripción. Los expertos en la técnica entenderán que la señal puede representar un bus de señales, donde el bus puede tener diversos anchos de bits y la presente divulgación se puede implementar con cualquier número de señales de datos incluyendo una sola señal de datos.

[0030] Los distintos bloques lógicos, módulos y circuitos ilustrativos descritos en relación con las realizaciones divulgadas en el presente documento se pueden implementar o realizar con un procesador de uso general, un 20 procesador de uso especial, un procesador de señal digital (DSP), un circuito integrado de aplicación específica (ASIC), una matriz de puertas programables (FPGA) u otro dispositivo lógico programable, un controlador, puertas discretas o lógica de transistores, componentes de hardware discretos o cualquier combinación de estos diseñada para realizar las funciones descritas en el presente documento. Un procesador de uso general puede ser un

- microprocesador, pero alternativamente el procesador puede ser cualquier procesador convencional, controlador, 25 microcontrolador o máquina de estado. Un procesador de uso general puede ser considerado un procesador de uso especial mientras el procesador de uso general ejecute instrucciones (por ejemplo, código de software) almacenadas en un medio legible por ordenador. Un procesador también se puede implementar como una combinación de dispositivos informáticos, como una combinación de un DSP y un microprocesador, una pluralidad de microprocesadores, uno o más microprocesadores conjuntamente con un DSP central, o cualquier otra configuración 30 similar.
- 

[0031] Por otra parte, cabe señalar que las realizaciones pueden ser descritas en términos de un proceso que puede ser ilustrado como un flujograma, un diagrama de flujo, una estructura de diagrama o un diagrama de bloques. Aunque un proceso puede describir acciones operativas como un proceso secuencial, muchas de estas acciones se pueden realizar en otra secuencia, en paralelo o de forma sustancialmente simultánea. Además, el

35 orden de las acciones se puede reorganizar. Un proceso puede corresponderse con un método, una función, un procedimiento, una subrutina, un subprograma, etc. Por otra parte, los métodos divulgados en el presente documento se pueden implementar en hardware, software o ambos. Si se implementa en software, las funciones pueden ser almacenadas o transmitidas como una o más instrucciones o códigos en medios legibles por ordenador. Los medios legibles por ordenador incluyen tanto medios de almacenamiento informático como medios de 40 comunicación, incluyendo cualquier medio que facilite la transferencia de un programa informático de un lugar a otro.

[0032] Se entenderá que cualquier referencia a un elemento en el presente documento utilizando una designación como «primero», «segundo», etc., no limita la cantidad ni el orden de estos elementos, salvo que dicha limitación se indique de forma explícita. Por el contrario, estas designaciones se podrán utilizar en el presente documento como un método preferible para distinguir entre dos o más elementos o ejemplos de un mismo elemento. Por tanto, una

45 referencia a un primer y a un segundo elemento no significa que sólo se puedan emplear dos elementos ni que el primer elemento deba preceder al segundo elemento de algún modo. Por otra parte, salvo que se indique lo contrario, un grupo de elementos puede comprender uno o más elementos.

[0033] A efectos del presente, el término «imagen maestra» se refiere a una imagen generada por un sistema de reconocimiento de naipes durante el modo de calibrado que puede ser almacenada para la comparación futura con 50 imágenes desconocidas, a fin de identificar un naipe durante el modo de reconocimiento de naipes. Las imágenes maestras pueden incluir imágenes maestras separadas para cada valor y palo de una baraja. También puede haber imágenes maestras para otros símbolos, como un comodín, símbolos de Wagner, símbolos del conjunto de la baraja, símbolos del casino y otros símbolos conocidos. En algunas realizaciones, una imagen maestra puede incluir tanto el valor como el palo de un naipe individual, de forma que cada naipe individual tenga su propia imagen

- 55 maestra. Una «imagen sin procesar» es una imagen generada por un sistema de reconocimiento de naipes durante el modo de calibrado y puede ser utilizada para generar la imagen maestra. Un ejemplo de «imagen sin procesar» es una imagen generada por un sensor de imágenes CMOS bidimensional (2D). Tal y como se expone más abajo, las imágenes maestras pueden ser generadas según los parámetros almacenados en un archivo de calibrado generado automáticamente. En el contexto del reconocimiento de naipes, una «imagen sin procesar» puede ser generada y
- 60 utilizada para generar una imagen desconocida. El término «imagen desconocida» es una imagen generada por el sistema de reconocimiento de naipes para su comparación con una imagen maestra, a fin de identificar el valor y el palo de un naipe durante el modo de reconocimiento de naipes.

[0034] Las realizaciones de la presente divulgación incluyen dispositivos de manejo de naipes, sistemas de reconocimiento de naipes y métodos relacionados. Se contempla que existen diversas configuraciones de dispositivos de manejo de naipes que pueden incluir un sistema de reconocimiento según una realización de la presente divulgación. Las FIG. 1 a 3 descritas más abajo son ejemplos no limitadores de estos dispositivos de 5 manejo de naipes que pueden emplear sistemas de reconocimiento de naipes y métodos de la presente divulgación. Por supuesto también se contemplan otras configuraciones de dispositivos de manejo de naipes.

[0035] La FIG. 1 es una vista en perspectiva de un dispositivo de manejo de naipes 100 de conformidad con una realización de la presente invención. El dispositivo de manejo de naipes 100 puede estar configurado para aleatorizar grupos de naipes, tales como barajas y grupos de múltiples barajas de naipes. El dispositivo de manejo 10 de naipes 100 puede incluir una superficie superior 112 que comprende una cubierta abatible 114 que, cuando está

- abierta, puede dejar expuesta una zona de inserción de naipes 116 y una plataforma elevadora 118. La zona de inserción de naipes 116 puede estar configurada para recibir un grupo de naipes entrantes para su barajado, recuento y/o clasificación. El dispositivo de manejo de naipes100 puede estar configurado para recibir, leer el valor y el palo, clasificar y/o barajar una o más barajas de naipes (por ejemplo, barajas estándar de 52 naipes cada una, 52
- 15 naipes más uno o dos comodines, etc.). El dispositivo de manejo de naipes 100 puede resultar particularmente adecuado para proporcionar barajas de naipes aleatorizadas para juegos de naipes, tales como el blackjack, el póquer, etc. En algunas realizaciones, el dispositivo de manejo de naipes 100 puede estar ubicado adyacente o al mismo nivel que la superficie de la mesa de juego de un casino en la que se puede practicar un juego de naipes en directo. En algunas realizaciones, el dispositivo de manejo de naipes 100 se puede encontrar en una ubicación 20 remota de la superficie del casino, que puede resultar inaccesible para el público.

[0036] La plataforma elevadora 118 puede estar configurada para subir un grupo de naipes barajados hasta un nivel en el que los naipes pueden ser retirados por un operador una vez completados los procesos de barajado, lectura y/o clasificación. Dentro de una cubierta protectora 124 del dispositivo de manejo de naipes 100 hay un sistema de procesamiento de naipes 400 (FIG. 4). El sistema de procesamiento de naipes 400 puede estar configurado para

- 25 reconocer la identidad de los naipes cuando éstos pasan por el dispositivo de manejo de naipes 100. La plataforma elevadora 118 puede incluir un sensor de presencia de naipes 120 configurado para detectar la presencia de un naipe situado en la plataforma elevadora 118. Otros sensores de presencia de naipes 420 (FIG. 4) del sistema de procesamiento de naipes 400 pueden provocar que el sistema de reconocimiento de naipes capture la imagen del naipe o los datos de la imagen del naipe.
- 30 [0037] El dispositivo de manejo de naipes 100 también puede estar configurado para desplegar datos operativos relativos al dispositivo en una pantalla 122 ubicada en la superficie superior 112. Un operador que utiliza el dispositivo de manejo de naipes 100 puede controlar la pantalla 122 y visualizar la información desplegada para conocer el estado de funcionamiento del dispositivo de manejo de naipes 100. Esta información desplegada en la pantalla 122 puede incluir el número de naipes presente en el dispositivo de manejo de naipes 100, el estado de
- 35 cualquier operación de barajado, lectura o clasificación, información de seguridad relativa al dispositivo de manejo de naipes 100, el estado relativo a un proceso de verificación de naipes, o cualquier otra información sobre errores o sobre el funcionamiento de un dispositivo de manejo de naipes 100 que pueda resultar útil para el operador. En una realización, la pantalla 122 es una pantalla LED. En otra realización, la pantalla es una pantalla LED u otro dispositivo electrónico capaz de desplegar al menos información alfanumérica. La pantalla 122 puede incluir una
- 40 interfaz del usuario para que el usuario interactúe con el dispositivo de manejo de naipes 100. Por ejemplo, los botones 113 y 115 pueden controlar operaciones tales como el encendido y apagado, funciones especiales (por ejemplo, subir el elevador a la posición de entrega de los naipes, comando de repetir barajado, comprobación de seguridad, comando de recuento de naipes, etc.) y similares. En otras realizaciones, se proporcionan controles de pantalla táctil sobre la superficie de la pantalla 122.
- 45 [0038] Se puede obtener más información sobre este dispositivo de manejo de naipes en la Patente US 7.764.836, publicada el 27 de julio de 2010, y titulada «Card Shuffler with Card Rank and Value Reading Capability Using CMOS Sensor» y en la Publicación de solicitud de Patente US 2008/0113700, presentada el 10 de noviembre de 2016 y titulada «Methods and Apparatuses for an Automatic Card Handling Device and Communication Networks Including Same», quedando las divulgaciones de cada una de ellas incorporadas al presente en su totalidad a través 50 de esta referencia.
	- [0039] La FIG. 2 es una vista en perspectiva de otro dispositivo de manejo de naipes 200 de conformidad con otra realización de la presente invención. El dispositivo de manejo de naipes 200 puede incluir una bandeja de entrada de naipes encastrada 222 junto a una bandeja de salida de naipes encastrada 224 y una pluralidad de compartimentos de barajado de naipes (no mostrados) dispuestos en una estructura de carrusel 223 que está configurada para
- 55 barajar una baraja de naipes insertada en la bandeja de entrada de naipes 222 y entregarla en grupos más pequeños, como manos o manos parciales en la bandeja de salida de naipes 224 durante el uso. Los compartimentos de barajado de la estructura de carrusel 223 pueden encontrarse en el interior de una cubierta 228. Un sensor de presencia de naipes (no mostrado) en la bandeja de salida de naipes 224 puede generar una señal que provoque que el procesador indique a los elementos mecánicos que dispensen otro grupo de naipes una vez
- 60 que se haya retirado el último grupo de naipes. El dispositivo de manejo de naipes 200 incluye un elemento de reborde 202 que puede incluir también una pantalla del crupier 242 y que puede incluir controles de pantalla táctil para que el crupier introduzca comandos para el dispositivo de manejo de naipes 200. El dispositivo de manejo de naipes 200 puede estar montado al mismo nivel que la mesa de juego. Se puede obtener más información sobre

este dispositivo de manejo de naipes en la Patente US 8.342.525, publicada el 1 de enero de 2013, y titulada «Card Shuffler with Adjacent Card Infeed and Card Output Compartments», cuya divulgación queda incorporada al presente documento en su totalidad por esta referencia. El dispositivo de manejo de naipes 200 puede incluir también un sistema de reconocimiento de naipes (FIG. 4) que puede estar alojado en el interior de la cubierta 228 y 5 que se describe detalladamente más abajo.

[0040] La FIG. 3 es una vista en perspectiva parcial de un dispositivo de manejo de naipes 300 de conformidad con otra realización de la presente divulgación. El dispositivo de manejo de naipes 300 incluye una zona de recepción de naipes 306 que puede estar provista de una superficie de soporte inferior fija 307 inclinada hacia abajo desde el lado exterior 309 del aparato de manejo de naipes 300. La cara exterior 309 puede incluir una depresión

- 10 311 configurada para facilitar al operador introducir o retirar naipes de la zona de recepción de naipes 306. Una superficie superior 304 del dispositivo de manejo de naipes 300 puede incluir una interfaz del usuario 302 que puede incluir una pantalla visual 312 (por ejemplo, LED, cristal líquido, micromonitor, pantalla de semiconductores, etc.) y uno o más elementos de introducción de datos para el usuario 324 y 326. Los elementos de introducción de datos para el usuario 324 y 326 pueden incluir uno o más botones, pantallas táctiles, etc. La interfaz del usuario 302 puede
- 15 incluir también otras luces y/o pantallas 328 y 330, que pueden estar configuradas para indicar la disponibilidad de energía (encendido/apagado), el estado de barajador (por ejemplo, barajado activo, ciclo de barajado completado, número de naipes insuficiente, naipes ausentes, número de naipes suficiente, baraja(s) completa(s), naipes dañados o marcados, funciones de entrada para el crupier identifique el número de jugadores, el número de naipes por mano, acceso a programación fija para varios juegos, el número de barajas que se va a barajar, información sobre el 20 calibrado de naipes, etc.) u otra información útil para el operador.
	- [0041] El dispositivo de manejo de naipes 300 puede incluir también una zona de retorno de naipes barajados 332. La zona de retorno de naipes barajados 332 puede incluir una superficie elevadora 314 y laterales de soporte de naipes 334 que rodean al menos una porción de la superficie elevadora 314. En algunas realizaciones, los laterales de soporte de naipes 334 se mantienen fijos a la superficie elevadora 314 En la operación. En otras
- 25 realizaciones, los laterales de soporte de naipes 334 pueden fijarse a la estructura y no desplazarse. En algunas realizaciones, los laterales de soporte de naipes 334 pueden ser extraíbles. La extracción de los laterales de soporte de naipes 334 pueden permitir al operador subir grupos de naipes barajados a la superficie de la mesa de juego para usar en un juego de naipes. Se puede obtener más información sobre este dispositivo de manejo de naipes en la Patente US 7.764.836, publicada el 27 de julio de 2010, y titulada «Card Shuffler with Card Rank and Value Reading
- 30 Capability Using CMOS Sensor», cuya divulgación queda incorporada al presente documento en su totalidad por esta referencia. El dispositivo de manejo de naipes 300 puede incluir también un sistema de reconocimiento de naipes (no mostrado) que se describirá detalladamente más abajo.
- [0042] Dependiendo de la configuración del dispositivo de manejo de naipes empleado, la configuración física del sistema de reconocimiento de naipes también puede variar de un dispositivo de manejo de naipes a otro. Por 35 ejemplo, la colocación del dispositivo de captura de imágenes puede ser diferente (por ejemplo, diferentes ángulos) de un dispositivo de manejo de naipes a otro, lo que puede provocar la necesidad de generar y mantener diferentes bibliotecas de barajas para los distintos tipos de dispositivos de manejo de naipes. De conformidad con los métodos convencionales para la generación de bibliotecas de barajas e imágenes maestras en los que todos los pasos se realizan manualmente, la necesidad de mantener bibliotecas de barajas para diversos tipos de dispositivos de 40 manejo de naipes se incrementa con las diferentes estructuras de los barajadores, lo que puede aumentar aún más las ventajas y beneficios de la presente divulgación.

[0043] Las realizaciones de la presente divulgación incluyen aparatos y métodos relacionados para generar automáticamente un archivo de calibrado para un dispositivo de manejo de naipes. Por tanto, en lugar de utilizar un grado significativo de interacción humana y el método de ensayo y error para llegar a determinados parámetros

- 45 utilizados en la identificación de un naipe desconocido, las realizaciones de la presente divulgación utilizan un procesador programado para identificar la ubicación y las dimensiones en un naipe de un valor, palo, región de interés y/u otras mediciones con independencia del tipo de baraja y sin interacción del usuario, así como para generar un archivo de calibrado que es utilizado posteriormente durante el modo de reconocimiento de naipes del procesador.
- 50 [0044] La FIG. 4 es un diagrama esquemático de un sistema de procesamiento de naipes 400 para un dispositivo de manejo de naipes de conformidad con una realización de la presente invención. Entre los ejemplos de dispositivos de manejo de naipes 100, 200, 300 que pueden incluir el sistema de procesamiento de naipes 400 se incluyen los anteriormente descritos con respecto a las FIG. 1 a 3. Por supuesto, se contempla que el sistema de procesamiento de naipes 400 puede estar adaptado para ser utilizado dentro de cualquier dispositivo de manejo de
- 55 naipes que esté configurado para barajar, clasificar, repartir, procesar o gestionar de otro modo una baraja de naipes.

[0045] El sistema de procesamiento de naipes 400 puede ser configurado para que obtenga automáticamente información sobre el valor y el palo de un naipe de una o más barajas de naipes de diferentes diseños y fabricantes, tras lo cual el sistema de procesamiento de naipes 400 puede ser utilizado para determinar la identidad (es decir, el

60 valor y el palo) de un naipe desconocido que pasa por el dispositivo de manejo de naipes. La capacidad para determinar la identidad de un naipe desconocido puede resultar recomendable para evitar fraudes, verificando que los naipes adecuados se encuentran presentes en una baraja, o por otras razones. En algunas realizaciones, el

sistema de procesamiento de naipes 400 también puede ser configurado para controlar el barajado de los naipes, así como los motores, rodillos, etc., que desplazan los naipes por el dispositivo de manejo de naipes. En algunas realizaciones, un procesador separado del barajador (no mostrado) puede ser configurado para que controle el funcionamiento mecánico del dispositivo de manejo de naipes.

5 [0046] El sistema de procesamiento de naipes 400 puede incluir un sistema de control principal 412, un procesador de reconocimiento de naipes 414, un dispositivo de captura de imágenes 416, un dispositivo de memoria 418, un cierre 419 y un sensor de presencia de naipes 420. El sistema de control principal 412, el procesador de reconocimiento de naipes 414, el dispositivo de captura de imágenes 416, el dispositivo de memoria 418 y el sensor de presencia de naipes 420 pueden estar conectados entre sí para mantener la comunicación entre ellos. El cierre 10 419 puede estar montado entre el procesador de reconocimiento de naipes 414 y el dispositivo de memoria 418.

[0047] El procesador de reconocimiento de naipes 414 puede estar conectado con el dispositivo de captura de imágenes 416 para recibir las imágenes capturadas. La captura de una imagen de la totalidad o de una parte del naipe se denomina también en el presente documento «lectura del naipe». Los naipes pueden ser leídos mientras están parados o en movimiento en el interior del dispositivo de manejo de naipes. El dispositivo de captura de

- 15 imágenes 416 puede estar posicionado y orientado en el interior del dispositivo de manejo de naipes de forma que al menos una parte del naipe se encuentre colocada dentro del campo de visión del dispositivo de captura de imágenes 416 mientras se captura una imagen del naipe. Tal y como se muestra en la FIG. 5, la parte del naipe 506 para la imagen sin procesar resultante 417 que se encuentra dentro del campo de visión 502 del dispositivo de captura de imágenes 416 puede ser la esquina superior izquierda del naipe 506. (Cuando el naipe está boca arriba a lo largo del
- 20 eje x). Se expondrá detalladamente más información sobre el análisis de la imagen sin procesar 417 y la información relacionada obtenida de esta con respecto a la FIG. 5.

[0048] Por lo que respecta específicamente a la FIG. 4, el sistema de control principal 412 puede incluir un procesador 430 y una memoria 432. El procesador puede estar configurado para realizar operaciones, tales como la ejecución de instrucciones (por ejemplo, código de software) que realizan los métodos descritos en el presente

- 25 documento. Las instrucciones pueden incluir un programa que se ejecutará en el sistema de control principal 412 en el momento en el que el dispositivo de manejo de naipes está ajustado (es decir, calibrado) para una baraja de naipes específica de un diseño específico. La memoria 432 puede estar configurada para almacenar información en su interior. Por ejemplo, la memoria 432 puede almacenar los ejecutables y otros archivos que permiten al procesador 430 ejecutar el sistema operativo en el sistema de control principal 412. La memoria 432 puede incluir
- 30 memoria volátil y/o no volátil. El sistema de control principal 412 puede ejecutar un sistema operativo (por ejemplo, Linux, Windows, etc.). El sistema de control principal 412 puede estar configurado para ordenar al dispositivo de captura de imágenes 416 que capture la imagen (por ejemplo, en respuesta a una señal de activación del sensor de presencia de naipes 420) o para extraer datos de un símbolo impreso en el campo de visión 502. El sistema de control principal 412 también puede estar configurado para comunicar información a dispositivos de entrada y salida 35 (no mostrados), como una pantalla, entradas del operador, etc.

[0049] El sistema operativo puede permitir una estructura de organización de datos que incluye un sistema de archivos 431 para almacenar archivos (por ejemplo, archivos de imágenes, archivos de calibrado, etc.) dentro de la memoria 432, que pueden ser utilizados para determinar la identidad de naipes desconocidos durante el modo de reconocimiento de naipes. El sistema de control principal 412 puede estar configurado para organizar el sistema de

- 40 archivos 431 en subdirectorios 434 y 436. Cada subdirectorio 434 y 436 puede ser para un tipo o diseño de baraja para el que el sistema de procesamiento de naipes 400 ha sido ajustado. Por tanto, un subdirectorio también se puede denominar una «biblioteca de barajas». Una primera biblioteca de barajas 434 puede incluir archivos almacenados en su interior que se refieren a un primer tipo de baraja concreto. Por ejemplo, los archivos almacenados en la primera biblioteca de barajas 434 pueden incluir un archivo de calibrado 433, un archivo del
- 45 nombre de la baraja 435 y una pluralidad de imágenes maestras 413 y 415. El archivo de calibrado 433 puede incluir parámetros que identifican determinadas mediciones (por ejemplo, zonas del valor y el palo, región de interés, etc.) que pueden ser utilizadas por el sistema de control principal 412 y/o el procesador de reconocimiento de naipes 414 para generar imágenes maestras 413 y 415 y/o procesar otras imágenes que se van a comparar con las imágenes maestras 413 y 415.
- 50 [0050] El procesador 430 del sistema de control principal 412 puede estar configurado (por ejemplo, programado) para controlar el sistema de procesamiento de naipes 400 para su funcionamiento en una de una pluralidad de modos. Por ejemplo, el sistema de procesamiento de naipes 400 puede ser capaz de operar en un modo de calibrado (por ejemplo, generando automáticamente un archivo de calibrado, imágenes maestras y otros archivos de una biblioteca de barajas) y en un modo de reconocimiento de naipes (por ejemplo, determinando la identidad de un 55 naipe desconocido que pasa por el dispositivo de manejo de naipes).

[0051] Durante el modo de calibrado, el sistema de procesamiento de naipes 400 puede estar «ajustado» para reconocer una baraja de naipes o tipo de baraja en particular. Por tanto, el modo de calibrado también se puede denominar en el presente documento «modo de ajuste». Durante el modo de calibrado, el sistema de control principal 412 puede estar configurado para generar automáticamente el archivo de calibrado 433 y las imágenes

60 maestras 413 y 415 que pueden ser empleadas por el sistema de procesamiento de naipes 400 cuando opera posteriormente en el modo de reconocimiento de naipes. Las imágenes maestras 413 y 415 incluyen imágenes maestras del valor 413 e imágenes maestras del palo 415 para el tipo de baraja o el diseño de baraja de naipes

específico para el que el sistema de procesamiento de naipes 400 está ajustado. Así, por ejemplo, las imágenes maestras del valor 413 pueden incluir trece imágenes, una para cada valor (2, 3... 10, sota (J), reina (Q), rey (K) y as (A), y las imágenes maestras del palo 415 pueden incluir cuatro imágenes, una para cada palo (diamantes (D), corazones (H), picas (S) y tréboles (C)). El resultado del modo de calibrado incluye el archivo de calibrado 433, las 5 imágenes maestras 413 y 415, y el archivo del nombre de la baraja 435, que se almacenarán en una biblioteca de barajas 434 para el tipo de baraja específico.

[0052] Las imágenes maestras 413 y 415 pueden ser generadas por el sistema de procesamiento de naipes 400 mediante la lectura de una baraja previamente clasificada en el sistema de procesamiento de naipes 400. A efectos del presente documento, «previamente clasificado» significa que los naipes de la baraja que se van a preparar son

- 10 colocados y leídos en el sistema de procesamiento de naipes 400 en un orden que es conocido o esperado por el sistema de control principal 412 durante el modo de calibrado. El término «previamente clasificada» no pretende requerir ningún orden concreto de los naipes, sino un orden esperado por el sistema de control principal 412. En otras palabras, el sistema de procesamiento de los naipes 400 conoce el valor y el palo de cada naipe respectivo cuando es leído en el sistema de procesamiento de los naipes 400 y se usa para generar las imágenes maestras
- 15 413 y 415. En algunas realizaciones, las imágenes maestras 413 y 415 pueden ser generadas por el sistema de procesamiento de naipes 400 mediante la lectura de una baraja de naipes no clasificada (por ejemplo, ordenada aleatoriamente) en el sistema de procesamiento de naipes 400. Por tanto, «no clasificado» significa que los naipes de una baraja que se van a preparar son colocados en un orden que no es conocido o esperado por el sistema de control principal 412. Desde la perspectiva del sistema de control principal 412, una baraja no clasificada es una
- 20 baraja ordenada aleatoriamente. Se describe información detallada relativa a la generación de imágenes maestras 413 y 415 de una baraja previamente clasificada y no clasificada más abajo por referencia a las FIG. 7 y 8A-8C.

[0053] Como se ha expuesto anteriormente, el sistema de archivos 431 puede incluir bibliotecas de barajas adicionales 436 que son únicas para tipos de barajas adicionales para los que el sistema de procesamiento de naipes 400 ha sido ajustado. Por ejemplo, se puede almacenar una biblioteca de barajas para cada estilo o marca de 25 naipes utilizados por un casino. Como resultado, cada vez que el sistema de procesamiento de naipes 400 es

- ajustado para un nuevo tipo de baraja, el sistema de procesamiento de naipes 400 puede generar automáticamente una nueva biblioteca de baraja que contenga un archivo de calibrado 433, un archivo del nombre de la baraja 435 y una pluralidad de imágenes maestras 413 y 415 para el nuevo tipo de baraja almacenado en su interior. Cualquier número de bibliotecas de barajas se puede generar e incluir dentro del sistema de archivos 431, de acuerdo con el
- 30 número de tipos de barajas deseado para el que el sistema de procesamiento de naipes 400 está ajustado. Dado que en ocasiones los estilos de los naipes cambian con el tiempo, puede ser recomendable generar una nueva biblioteca de barajas 434 cada vez que un casino recibe un nuevo envío de naipes.

[0054] El sistema de procesamiento de naipes 400 también puede operar en un modo de reconocimiento de naipes. Durante el modo de reconocimiento de naipes, una imagen desconocida 411 puede ser comparada con una o más 35 imágenes maestras 413 y 415, a fin de determinar la identidad (por ejemplo, el valor y el palo) del naipe desconocido que pasa por el dispositivo de manejo de naipes. El modo de reconocimiento de naipes puede producirse en tiempo real durante un juego de puestas, donde el procesamiento es realizado principalmente por el procesador de reconocimiento de naipes 414 en lugar del sistema de control principal 412. Se describe más información sobre el reconocimiento de un naipe desconocido que pasa por el dispositivo de manejo de naipes durante el modo de 40 reconocimiento de naipes por referencia a la FIG. 12.

[0055] El procesador de reconocimiento de naipes 414 puede estar configurado como un FPGA o componente de hardware comparable que tiene una lógica de control configurada para procesar una o más imágenes de conformidad con las realizaciones descritas en el presente documento. Durante el modo de calibración, el procesador de reconocimiento de naipes 414 puede estar configurado para procesar los datos de una imagen sin

- 45 procesar capturados por el dispositivo de captura de imágenes 416 y transmitir los datos procesados de la imagen sin procesar al dispositivo de memoria 418 como imágenes sin procesar 417. Durante el modo de calibrado, y una vez que se ha generado automáticamente el archivo de calibrado 433, el procesador de reconocimiento de naipes 414 puede estar configurado también para generar imágenes maestras 413 y 415 según los parámetros almacenados en el archivo de calibrado 433. Durante el modo de reconocimiento de naipes, el procesador de
- 50 reconocimiento de naipes 414 puede estar configurado para determinar la identidad de un naipe desconocido. Por ejemplo, el procesador de reconocimiento de naipes 414 puede estar configurado para generar las imágenes desconocidas 411 de los datos de la imagen capturada sin procesar, a fin de que las imágenes desconocidas 411 puedan ser comparadas con una o más de las imágenes maestras 413 y 415 para determinar la identidad del naipe desconocido. En otras palabras, durante el modo de reconocimiento de naipes, el procesador de reconocimiento de
- 55 naipes 414 puede estar configurado para comparar las imágenes generadas del valor y el palo desconocidas (es decir, la imagen desconocida) con las imágenes maestras del valor 413 y las imágenes maestras del palo 415 para determinar la identidad del naipe. El procesador de reconocimiento de naipes 414 puede incluir también una memoria que puede almacenar imágenes maestras 413 y 415 (como se muestra en la FIG. 4), que pueden ser utilizadas para comparar la imagen desconocida 411 durante el modo de reconocimiento de naipes. La memoria del
- 60 procesador de reconocimiento de naipes 414 puede almacenar también imágenes sin procesar 417 en algunas realizaciones.

[0056] El dispositivo de captura de imágenes 416 puede incluir una cámara (por ejemplo, sensor de imágenes CMOS 2D) configurada para obtener una imagen bidimensional de su campo de visión. El dispositivo de captura de

imágenes 416 puede incluir una cámara analógica o una cámara digital con un descodificador o receptor que convierte la radiación recibida en señales que pueden ser analizadas por lo que respecta al contenido de la imagen. Las señales pueden reflejar información en color o en blanco y negro o simplemente medir los cambios de la densidad y el patrón de color. El dispositivo de captura de imágenes 416 puede incluir una o más lentes para enfocar

5 la luz, espejos para dirigir la luz y emisores de radiación para garantizar una intensidad de radiación suficiente para la captura de imágenes por parte del dispositivo de captura de imágenes 416. Por ejemplo, los emisores de radiación pueden incluir fuentes de luz LED (no mostradas) para iluminar las zonas del naipe de las que se van a capturar imágenes. Aunque una fuente de luz blanca puede ser adecuada en ocasiones para capturar datos en escala de grises de la imagen impresa en rojo y negro en los naipes, una fuente de luz verde puede ser una fuente de 10 iluminación eficiente para capturar datos en blanco y negro de la imagen impresa en rojo y negro en los naipes.

[0057] El sensor de presencia de naipes 420 puede estar configurado para generar una señal cuando hay un naipe presente para que el dispositivo de captura de imágenes 416 lo lea. En algunas realizaciones, el sensor de presencia de naipes 420 puede estar conectado con el dispositivo de captura de imágenes 416 directamente para enviar una señal de activación al dispositivo de captura de imágenes 416 indicando que hay un naipe presente. En

- 15 respuesta a la señal de activación, el dispositivo de captura de imágenes 416 puede capturar la imagen del naipe. En algunas realizaciones, el sensor de presencia de naipes 420 puede estar conectado con el dispositivo de captura de imágenes 416 indirectamente de forma que la señal de activación sea enviada al dispositivo de captura de imágenes 416 a través de otros componentes, como el sistema de control principal 412 o el procesador de reconocimiento de naipes 414. Aunque que el sensor de presencia de naipes 420 se muestra en la FIG. 4
- 20 directamente conectado con el sistema de control principal 412, con el procesador de reconocimiento de naipes 414 y con el dispositivo de captura de imágenes 416, esto se hace para mostrar diversas configuraciones opcionales para el sensor de presencia de naipes 420.

[0058] El dispositivo de memoria 418 puede estar configurado para almacenar las imágenes capturadas sin procesar 417 para cada uno de los naipes de la baraja. Las imágenes sin procesar 417 pueden ser leídas por el dispositivo de 25 captura de imágenes 416 para usar por el sistema de control principal 412 durante el modo de calibrado, que se podrán utilizar para generar el archivo de calibrado 433. Las imágenes sin procesar 417 pueden ser proporcionadas

- también al sistema de control principal 412 durante el modo de calibrado para generar un conjunto de imágenes maestras 413 y 415; estas imágenes maestras 413 y 415 podrán ser almacenadas en última instancia en la correspondiente biblioteca de barajas 434 y 436 para el respectivo tipo de baraja. El dispositivo de memoria 418 30 puede tener N ubicaciones disponibles para el almacenamiento de las imágenes sin procesar de cada naipe, donde
- N es cualquier número entero positivo. En la mayoría de las barajas estándar, N puede ser igual a 52, es decir cada valor de cada palo (13 imágenes de valor y 4 imágenes de palo). En algunas realizaciones, N ubicaciones puede incluir ubicaciones adicionales para comodines, naipes especiales, naipes en blanco u otros símbolos. Las barajas que naipes que tienen más o menos de 52 naipes (por ejemplo, barajas con determinados naipes añadidos o
- 35 retirados) también se contemplan. Por otra parte, el archivo de calibrado 433 y las imágenes maestras 413 y 415 se pueden generar utilizando un subconjunto de todos los naipes de la baraja. En otras palabras, es posible que no se capture una imagen sin procesar 417 para cada naipe de la baraja, siempre que haya al menos una imagen sin procesar 417 disponible para cada valor y cada palo de la baraja. Como resultado, N puede ser un número inferior al número total de naipes de la baraja. Aunque que el dispositivo de memoria 418 se muestra en la FIG. 4 como un
- 40 dispositivo de memoria discreto, se contempla que el dispositivo de memoria 418 pueda estar integrado en el procesador de reconocimiento de naipes 414 o la memoria 432 del sistema de control principal 412, de forma que las imágenes sin procesar 417 puedan ser almacenadas en el procesador de reconocimiento de naipes 414 o en el sistema de control principal 412.
- [0059] En algunas realizaciones, la memoria 432 también puede incluir uno o más subdirectorios de barajas 45 combinadas 440. Cada subdirectorio de barajas combinadas 440 puede incluir imágenes normalizadas para un correspondiente valor y palo de una pluralidad de tipos de barajas diferentes. Por ejemplo, un primer subdirectorio de barajas combinadas 440 puede tener imágenes normalizadas  $D_1, D_2, \ldots D_N$  anteriormente tomadas de una pluralidad de tipos de barajas diferentes para el «valor 2», un segundo subdirectorio de barajas combinadas 440 puede tener imágenes normalizadas del «valor 3»  $D_1$ ,  $D_2$ , ... D<sub>N</sub> anteriormente tomadas de una pluralidad de tipos de barajas
- 50 diferentes para el «valor 3» y así sucesivamente. Por tanto, puede haber trece subdirectorios de valores de barajas combinadas diferentes, cada uno con un número relativamente abultado de imágenes del valor normalizadas D<sub>1</sub>, D<sub>2</sub>, ... D<sub>N</sub> de los diferentes tipos de barajas. Del mismo modo, se pueden crear cuatro subdirectorios de palos de barajas combinadas diferentes 440 que tienen un número relativamente abultado de imágenes del palo normalizadas D<sub>1</sub>, D<sub>2</sub>,  $\ldots$  D<sub>N</sub> de los diferentes tipos de barajas almacenados en ellos.
- 55 [0060] Cada una de las imágenes normalizadas D<sub>1</sub>, D<sub>2</sub>, ... D<sub>N</sub> puede tener un tamaño común. Por otra parte, las imágenes normalizadas pueden ser expandidas para que un pixel de cada valor y palo se encuentre ubicado en el borde de la imagen normalizada. Las imágenes normalizadas pueden ser utilizadas en comparación con las imágenes maestras del valor y el palo 413 y 415 para asociar las imágenes maestras 413 y 415 con los valores y los palos apropiados para la baraja que se va a procesar en particular. Por tanto, las imágenes maestras del valor y el
- 60 palo 413 y 415 (o copias de estas) también se pueden normalizar durante el ajuste de la baraja, estableciendo un tamaño común con las imágenes normalizadas y expandiendo las imágenes maestras del valor y el palo 413 y 415 para que un píxel de cada valor y palo esté ubicado en un borde de la imagen normalizada.

[0061] El cierre 419 puede estar configurado para seleccionar una ubicación en el dispositivo de memoria 418 en el que se debería almacenar una imagen sin procesar en particular 417. Por ejemplo, cuando la imagen sin procesar 417 de un naipe es almacenada con éxito, el cierre 419 puede incluir un biestable y/o un contador que aumenta cuando se almacena cada imagen sin procesar 417 para que la imagen sin procesar 417 para el siguiente naipe sea 5 almacenada en la siguiente ubicación del dispositivo de memoria 418. Si la imagen sin procesar de un naipe no se

almacena con éxito, el cierre 419 no aumentará. **Análisis de imágenes sin procesar y parámetros del archivo de calibrado** 

[0062] La FIG. 5 es una ilustración de una imagen sin procesar 417 capturada por el dispositivo de captura de imágenes 416 (FIG. 4) de un dispositivo de manejo de naipes de conformidad con una realización de la presente 10 divulgación. El debate relativo a los parámetros de la FIG. 5 también se refiere al entorno del hardware para la obtención de imágenes sin procesar 417 que se describe con respecto a la FIG. 4. Las líneas y mediciones mostradas en la FIG. 5 ilustran determinados parámetros que pueden ser establecidos e incluidos en el archivo de calibrado 433 para su uso futuro. El uso futuro del archivo de calibrado 433 puede incluir el momento de la generación de imágenes maestras 413 y 415 durante el modo de calibrado, así como el momento de la generación 15 de la imagen desconocida 411 utilizada para la comparación con las imágenes maestras 413 y 415 durante el modo

de reconocimiento de naipes.

[0063] La imagen sin procesar 417 puede ser obtenida del dispositivo de captura de imágenes 416. De este modo, la imagen sin procesar 417 de la FIG. 5 puede ser una de las imágenes sin procesar 417 que pueden ser almacenadas en el dispositivo de memoria 418 cuando los naipes son leídos por el dispositivo de manejo de naipes. La imagen sin

- 20 procesar 417 puede ser una imagen en escala de grises con una resolución determinada por el dispositivo de captura de imágenes 416 (por ejemplo, una resolución de 310 píxeles x 240 píxeles). Un píxel en escala de grises puede tener un número relativamente abultado de valores diferentes, mientras que un píxel en blanco y negro puede tener el valor de 1 (negro) o 0 (blanco). Cuando se procesa la imagen sin procesar 417, la imagen sin procesar 417 puede ser convertida de una imagen en escala de grises a una imagen en blanco y negro. Por ejemplo, el
- 25 procesador de reconocimiento de naipes 414 (FIG. 4) puede emplear un método para asignar píxeles en escala de grises por debajo de un determinado valor límite a 0 (blanco) y píxeles en escala de grises por encima de un determinado valor límite a 1 (negro). Por supuesto, se pueden emplear diferentes resoluciones y patrones de color según se desee. Por ejemplo, el dispositivo de captura de imágenes 416 puede capturar una imagen a todo color; sin embargo, se apreciará que una conversión a baja resolución y en blanco y negro producirá tamaños de archivo
- 30 más pequeños y requerirá un tiempo de procesamiento menor. Sin embargo, se contempla que el color (por ejemplo, rojo o negro) del valor o el palo puede ser un factor distintivo más para ayudar al reconocimiento de naipes, aunque el color se trate como algo irrelevante en muchos de los ejemplos descritos en el presente. Añadir el análisis del color puede incrementar la precisión de la identificación de los valores y palos; sin embargo, puede ser a costa de una mayor complejidad y/o un tiempo de procesamiento mayor.
- 35 [0064] El campo de visión 502 del dispositivo de captura de imágenes 416 define qué datos pueden ser capturados por el dispositivo de captura de imágenes 416 para la imagen sin procesar 417. Por ejemplo, el dispositivo de captura de imágenes 416 puede estar ubicado dentro del dispositivo de manejo de naipes para capturar al menos una porción de un naipe 506 que pasa por el dispositivo de manejo de naipes. Como se ha expuesto anteriormente, una porción del naipe 506 puede estar posicionada dentro del campo de visión 502 de forma que la imagen sin
- 40 procesar 417 pueda incluir el valor y el palo del naipe 506. En el ejemplo mostrado en la FIG. 5, el valor es una reina (Q) y el palo son las picas ubicados en la esquina superior izquierda del naipe 506. Por supuesto, el valor y el palo pueden estar ubicados en otras posiciones en la cara del naipe 506.

[0065] Una zona del valor 508 y una zona del palo 510 pueden definir una zona alrededor del valor y el palo, respectivamente. La zona del valor 508 y la zona del palo 510 pueden abarcar por completo el valor y el palo del 45 naipe 506. Disponer de un buen ajuste para el valor y el palo puede reducir la cantidad de espacio en blanco en la zona del valor 508 y la zona del palo 510, lo que puede proporcionar una mejor separación y una coincidencia más precisa a la hora de comparar imágenes maestras con imágenes desconocidas. La zona del valor 508 y/o la zona

- del palo 510 pueden ser un recuadro, un rectángulo y otra forma. La zona del valor 508 tiene una anchura del valor 516 y una profundidad del valor 518 que pueden ser medidas en píxeles. La zona del palo 510 tiene una anchura del 50 palo 520 y una profundidad del palo 522 que pueden ser medidas en píxeles. La zona del valor 508 y la zona del palo 510 pueden estar separadas en una región de división 509. La región de división 509 es una región (por
- ejemplo, un punto, una línea, etc.) que se encuentra entre el valor y el palo del naipe 506, que puede ser utilizada como punto de partida para medir la zona del valor 508 y la zona del palo 510. En algunas realizaciones, la región de división 509 puede ser ignorada encontrando los símbolos del valor y el palo, por ejemplo por un análisis de regiones 55 (descrito más adelante) y aplicando después los parámetros del archivo de calibrado 433 si existe el archivo de calibrado 433.

[0066] Dentro del campo de visión 502, el sistema de control principal 412 también puede definir una región de interés 504 que debe ser almacenada en el archivo de calibrado 433 para que el posterior análisis se pueda centrar en una porción más pequeña (la región de interés 504) de una imagen y no en una imagen completa (el campo de

60 visión 502). La región de interés 504 es una porción del campo de visión 502 que incluye la zona del valor 508 y la zona del palo 510 del naipe 506. Centrar el análisis del naipe en la región de interés 504 puede reducir el procesamiento necesario para generar imágenes maestras 413 y 415.

[0067] Tal y como se ha debatido anteriormente, se pueden almacenar diversos parámetros en el archivo de calibrado 433 para ayudar a la generación de las imágenes maestras 413 y 415 durante el modo de calibrado y la generación de las imágenes desconocidas 411 durante el modo de reconocimiento de naipes. Estos parámetros pueden ser determinados por el sistema de control principal 412 y almacenados en el archivo de calibrado 433. El

- 5 archivo de calibrado 433 puede incluir los parámetros para el tipo de baraja específico. Estos parámetros pueden incluir V\_lines 512, H\_lines 514, anchura de valor 516, profundidad de valor 518, anchura de palo 520, profundidad de palo 522, H\_start 524, V\_start 526, y V\_offset 528. Estos parámetros pueden incluir diversas ubicaciones y mediciones dentro de la imagen sin procesar 417.
- [0068] V\_start 526 es el cambio en el eje X para encontrar la región de interés 504. V\_start 526 se puede basar en 10 los cambios en la posición del soporte de la cámara con respecto al objetivo de calibrado. V\_start 526 puede ser establecido internamente por el procesador de reconocimiento de naipes 414 o el sistema de control principal 412. V\_start 526 puede ser aproximadamente igual para todos los barajadores del mismo modelo, pero puede reflejar pequeños cambios en la posición del soporte de la cámara entre dispositivos.
- [0069] V\_offset 528 es la compensación en píxeles que se añade a lo largo del eje X a V\_start 526 para encontrar el 15 borde de la región de interés 504. La región de interés 504 puede estar definida justo al otro lado del borde del naipe 506 (por ejemplo, unos pocos píxeles) en el fondo oscuro. V\_offset 528, que es una compensación relativa utilizada para cambiar la imagen del naipe más a la izquierda en la región de interés 504. V\_offset 528 se puede determinar comprobando en las imágenes de todos los naipes que el borde de la región de interés 504 se encuentra solo a unos píxeles del naipe junto a cada imagen del valor/palo, dado que el sistema de control principal 412 utiliza un algoritmo
- 20 de transición de negro a blanco para localizar el borde del naipe. Para compensar algún cambio causado por la rotación de los naipes, V\_offset 528 se puede reducir en un número (por ejemplo, 4 píxeles) del valor mínimo encontrado en todos los naipes.

[0070] H\_start 524 es una compensación relativa a lo largo del eje Y que se utiliza para cambiar la imagen de los naipes para definir la porción superior de la región de interés 504. Cuanto más alto es el valor de H\_start 524, mayor

- 25 es el cambio. H\_start 524 se corresponde con un cambio de la región de interés 504 más abajo de la parte superior del naipe 506. H\_start 524 se puede determinar averiguando la distancia a la transición negro a blanco en el borde superior del naipe 506 y reduciendo en un número (por ejemplo, 4 píxeles) para compensar cierto cambio de los naipes.
- [0071] V\_lines 512 es el número de píxeles en la región de interés 504 a lo largo del eje X. En otras palabras, 30 V\_lines 512 es la anchura de la región de interés 504. V\_lines 512 se puede determinar tomando el máximo de la coordenada central del borde para el valor y el palo de todos los naipes y, a continuación, restando V\_start 526 y V\_offset 528.

[0072] H\_lines 514 es el número de píxeles en la región de interés 504 a lo largo del eje Y. En otras palabras, H\_lines es la profundidad de la región de interés 504. H\_lines 514 se puede calcular determinando la coordenada 35 máxima de las imágenes de todos los naipes para el borde más cercano a la parte inferior del palo.

[0073] El punto que tiene las coordenadas (V\_start + V\_offset, H\_start) puede ser utilizado para definir la esquina superior izquierda de la región de interés 504. El tamaño de la región de interés 504 puede estar definido por V\_lines 512 y H\_lines 514. Como resultado, se puede producir una ventana más pequeña (es decir, la región de interés 504) para analizar una región seleccionada dentro del campo de visión 502 En la operación.

- 40 [0074] Se pueden almacenar otros parámetros en el archivo de calibrado 433 relacionados con el funcionamiento del dispositivo de captura de imágenes. Estos parámetros adicionales pueden incluir la exposición, ganancia de la cámara, brillo, velocidad de la cámara, resolución de la cámara, etc., y pueden ser leídos de los registros del dispositivo de captura de imágenes 416.
- [0075] Se pueden almacenar otros parámetros en el archivo de calibrado 433 relacionados con la baraja o la 45 operación del modo de reconocimiento de naipes. Estos parámetros adicionales pueden incluir grupos previamente cargados, split\_algorithm\_select, err\_min\_rank, err\_min\_suit, un número de baraja y un número de biblioteca.

[0076] Split\_algorithm\_select se puede utilizar para indicar la dirección en la que el procesador de reconocimiento de naipes 414 comienza su búsqueda para encontrar la región de división 509 de la imagen desconocida. Por ejemplo, si hay una región sin valor (por ejemplo, símbolo de Wagner o material gráfico) entre el valor y el borde superior del

- 50 naipe 506, split\_algorithm\_select se puede fijar en 1 para indicar al procesador de reconocimiento de naipes 414 que explore la región de interés 504 de abajo a arriba cuando encuentre la región de división 509. split\_algorithm\_select se puede fijar en 0 para indicar al procesador de reconocimiento de naipes 414 que explore la región de interés 504 de arriba a abajo cuando encuentre la región de división 509.
- [0077] Err\_min\_rank es un parámetro utilizado para identificar imágenes de valor desconocido. El número de píxeles 55 negros en la imagen desconocida se compara con el número de píxeles negros en las imágenes de referencia y la imagen de referencia con el número más elevado de coincidencias de píxeles se determina como la imagen de coincidencia. Por ejemplo, si la puntuación es inferior a err\_min\_rank, la imagen maestra del valor se registra como una ausencia de coincidencia con la imagen de valor desconocido. Err\_min\_suit es un parámetro utilizado para identificar imágenes de palo desconocido. Por ejemplo, si la puntuación es inferior a err\_min\_suit, la imagen del palo
- 60 se registra como una ausencia de coincidencia. Durante una determinación de suma, una coincidencia perfecta

tendría una tasa de coincidencia del 100% entre la imagen desconocida y una imagen maestra. Debido a algunas variaciones, es posible que este no sea el caso. err\_min\_rank y err\_min\_suit se pueden fijar en valores que representen un umbral de error deseado (por ejemplo, 75%) de las coincidencias totales potenciales en la determinación de la suma. Por ejemplo, si la zona del valor 508 o la zona del palo 510 tiene 32 píxeles, err\_min\_rank

- 5 y err min suit se pueden fijar en 24 (por ejemplo,  $24/32 = 0.75$ ). Como resultado, si el porcentaje de coincidencias de píxeles cae por debajo de este porcentaje (por ejemplo 75%), el valor y/o el palo se puede considerar una ausencia de coincidencia con la imagen maestra. Si más de una imagen maestra proporciona una puntuación que supere el umbral de coincidencia (75%) cuando se compara con la imagen desconocida, entonces la imagen maestra con la puntuación más alta se puede considerar el símbolo de coincidencia. Si ninguna de las imágenes
- 10 maestras proporciona una puntuación que supera el umbral de coincidencia (75%) cuando se compara con la imagen desconocida, entonces la imagen desconocida puede continuar siendo desconocida y se puede proporcionar una alerta de error al crupier. Las situaciones en las que la puntuación puede estar por debajo del umbral de coincidencia pueden incluir un error en el proceso de ajuste, un error en la captura de imágenes de la imagen desconocida, un naipe girado, un naipe de otra baraja, un naipe dañado o sucio, suciedad en el dispositivo de 15 manejo de naipes, etc.
- 

[0078] El número de baraja puede ser un número único para un archivo de calibrado particular 433 a fin de que el crupier decida utilizarlo en el futuro. El número de biblioteca puede representar el número de veces que se ha actualizado el archivo de calibrado 433. El parámetro de grupos previamente cargados puede representar un número de cambios de imágenes que se realizan durante la correlación para un par de imágenes (por ejemplo, una imagen

20 desconocida y una imagen maestra). En algunas realizaciones, el número de baraja y el número de biblioteca pueden ser almacenados en un archivo del nombre de la baraja separado que es diferente del archivo de calibrado 433.

#### **Funcionamiento en modo de calibrado: generación automática del archivo de calibrado**

[0079] La FIG. 6 es un diagrama de flujo 600 que ilustra un método para generar automáticamente un archivo de 25 calibrado para un sistema de detección de naipes de conformidad con una realización de la presente invención. El método de la FIG. 6 se describe por referencia al sistema de procesamiento de naipes 400 de la FIG. 4 y la imagen sin procesar 417 de la FIG. 5. El sistema de control principal 412 puede operar en modo de calibrado para ajustar el sistema de procesamiento de naipes 400 para una baraja de naipes particular, de forma que el procesador de reconocimiento de naipes 414 pueda posteriormente identificar los naipes desconocidos de ese tipo de baraja 30 particular mientras funciona en el modo de reconocimiento de naipes.

[0080] En el funcionamiento 610, se puede capturar la imagen sin procesar 417 para los naipes de la baraja. Por ejemplo, la baraja de naipes puede ser insertada en el dispositivo de manejo de naipes y leída por el sistema de procesamiento de naipes 400. En la operación 620, las imágenes sin procesar 417 pueden ser almacenadas en el dispositivo de memoria 418 en el orden en el que son recibidas. En la operación 630, se determina si hay otro naipe

- 35 que debe ser leído y almacenado. En caso afirmativo, se lee el siguiente naipe y la siguiente imagen sin procesar 417 se almacena en el dispositivo de memoria 418. En otras palabras, los naipes pueden pasar secuencialmente por el campo de visión 502 del dispositivo de captura de imágenes 416, y la imagen sin procesar 417 de al menos una zona en la que los símbolos del valor y el palo de cada naipe son capturados por el dispositivo de captura de imágenes 416, y enviados por el sistema de procesamiento de naipes 400 al dispositivo de memoria 418 para usar
- 40 para el ajuste del sistema de procesamiento de naipes 400. En algunas realizaciones, los naipes pueden ser leídos en un orden predeterminado (es decir, previamente clasificados), mientras que en otras realizaciones los naipes se pueden leer en cualquier orden (es decir, sin clasificar).

[0081] En algunas realizaciones, la esquina superior izquierda del naipe puede ser capturada por el dispositivo de captura de imágenes 416, mientras que en otras realizaciones el dispositivo de captura de imágenes 416 puede 45 capturar una porción más grande de la cara del naipe (por ejemplo, la cara completa del naipe). Al terminar la lectura de la totalidad o una porción de cada naipe de la baraja, se puede almacenar una imagen sin procesar 417 en el dispositivo de memoria 418 para cada naipe de la baraja. En este punto, las imágenes sin procesar 417 almacenadas en el dispositivo de memoria 418 pueden no ser procesadas (por ejemplo, recortadas o alteradas de otro modo), sino representar imágenes completas de todo el campo de visión 502 del dispositivo de captura de 50 imágenes 416, incluyendo el símbolo de cada valor y cada palo.

[0082] En la operación 640, una o más imágenes sin procesar 417 pueden ser cargadas desde el dispositivo de memoria 418 al sistema de control principal 412 para el procesamiento de imágenes y para generar automáticamente el archivo de calibrado 433. En algunas realizaciones todas las imágenes sin procesar 417 capturadas para la baraja de naipes pueden ser cargadas desde el dispositivo de memoria 418 al sistema de control 55 principal 412 para el posterior procesamiento de las imágenes. En otras realizaciones, cada imagen sin procesar 417 puede ser cargada en el sistema de control principal 412 y posteriormente procesada de forma individual.

[0083] En la operación 650, la ubicación de los símbolos del valor y el palo puede ser identificada dentro de las imágenes sin procesar 417 junto con los parámetros asociados con sus zonas. Por ejemplo, el sistema de control principal 412 puede estar configurado para realizar un análisis de procesamiento de las imágenes de cada imagen

60 sin procesar 417. El análisis del procesamiento de imágenes puede incluir la identificación de datos de medición (por

ejemplo, parámetros representativos de la longitud, la anchura, las áreas, coordenadas dimensiones, etc.) relativos a al menos una zona del valor 508 alrededor del valor del naipe y una zona del palo 510 alrededor del palo del naipe.

[0084] Como ejemplo de un método que puede ser utilizado por el sistema de control principal 412 para identificar las zonas dentro de las imágenes sin procesar 417 que pueden incluir los símbolos del valor y el palo de un naipe, el

5 sistema de control principal 412 puede realizar un análisis de regiones (blob) u otros análisis similares de una o más de las imágenes sin procesar 417 almacenadas en el dispositivo de memoria 418. Un blob es una región conectada en una imagen digital binaria. En otras palabras, un blob puede incluir un punto y/o una región en la imagen sin procesar 417 en el que los datos de los píxeles difieren en alguna propiedad de los datos de los píxeles de las zonas circundantes. Por ejemplo, un análisis de regiones (blob analysis) puede localizar regiones negras de una imagen en 10 blanco y negro o puede analizar la intensidad de una imagen en escala de grises.

[0085] El análisis de regiones puede permitir extraer características de una región identificada, como la orientación de una región, el centroide de la región, la altura y anchura de la región y otras características similares. Un ejemplo de este programa de procesamiento de imágenes que puede ser programado para que realice el análisis descrito en el presente documento incluye OpenCV (Open Source Computer Vision Library) desarrollado por Intel Corporation of

- 15 Santa Clara, California. OpenCV es una biblioteca de código abierto que incluye una pluralidad de algoritmos adicionales y características secundarias para algoritmos que pueden ser utilizados en el análisis de imágenes. Las descripciones relativas a la función y el uso de los algoritmos que se pueden realizar utilizando OpenCV se describen en uno o más de los siguientes libros de texto: "OpenCV 2 Computer Vision Application Programming Cookbook, publicado el 23 de mayo de 2011, autor Robert Laganiere; "Learning OpenCV: Computer Vision in C++
- 20 with the Open CV Library," publicado el 25 de diciembre de 2012, autores Gary Bradski et al.; y "Mastering OpenCV with Practical Computer Vision Projects," publicado el 3 de diciembre de 2012, autores Baggio et al.; la divulgación de cada uno de ellos queda incorporada al presente en su totalidad a través de esta referencia. Por ejemplo, las bibliotecas de OpenCV pueden ser utilizadas para realizar la conversión de imágenes de una imagen en escala de grises a una imagen en blanco y negro, encontrar los contornos de una imagen, y rellenar un contorno para aislar un
- 25 valor y un palo dentro de las imágenes. Por otra parte, las bibliotecas de OpenCV pueden ser empleadas para realizar un análisis de regiones, reconocimiento óptico de caracteres (OCR) u otros métodos que pueden ser utilizados para vincular las imágenes apropiadas del valor y el palo con las imágenes de los naipes, con lo que se puede desordenar una baraja de naipes (como se describe detalladamente más adelante). También se puede utilizar otro software que pueda realizar el análisis de regiones y que ofrezca otras características de procesamiento de 30 imágenes, como MATLAB® desarrollado por Mathworks of Natick, Massachusetts.

[0086] El análisis de regiones puede estar configurado para localizar regiones dentro de una imagen sin procesar seleccionada 417. A pesar de que el término «imagen sin procesar» se utiliza durante la descripción del análisis de regiones, la imagen que es analizada puede ser procesada. Por ejemplo, el sistema de control principal 412 puede convertir la imagen sin procesar 417 a una imagen en blanco y negro, puede recortar (o ignorar) la imagen sin

- 35 procesar 417 al tamaño de la región de interés 504 alrededor del naipe 506 que será de menor tamaño que el campo de visión 502 del dispositivo de captura de imágenes 416, etc., antes de realizar el análisis de regiones para identificar las zonas de interés que incluyen el valor y el palo del naipe 506. En este contexto, el término «imagen sin procesar» se prevé que signifique que la imagen no es una imagen maestra 413 y 415, y no necesariamente que no se haya realizado ningún procesamiento ni ninguna alteración de la imagen sin procesar 417.
- 40 [0087] En particular, el análisis de regiones se puede emplear para localizar los símbolos del valor y el palo, y distinguir entre valores, palos y otras marcas del naipe. Por ejemplo, el análisis de regiones puede determinar un número inicial de regiones en la imagen sin procesar 417. El número inicial de regiones puede ser relativamente grande (por ejemplo, regiones) en base al material gráfico del naipe que se encuentra presente en el campo de visión del dispositivo de captura de imágenes 416. El análisis de regiones también puede proporcionar una ubicación 45 (por ejemplo, centroide) de cada región dentro de la imagen sin procesar, así como las mediciones (por ejemplo,
- altura, anchura, etc.) de cada región.

[0088] El análisis de regiones puede ignorar otras regiones en base al tamaño, la forma o la ubicación, a fin de llegar a los símbolos del valor y el palo. Por ejemplo, dado que cabe esperar que el valor y el palo de la mayoría de los naipes tengan al menos un tamaño mínimo, las regiones menores que el tamaño mínimo pueden ser ignoradas por

- 50 el sistema de control principal 412 con el fin de encontrar las zonas de interés en la imagen sin procesar 417 que incluyen el valor y el palo. Además, dado que cabe esperar que el valor y el palo de la mayoría de los naipes se encuentren ubicados cerca de las esquinas de los naipes, las regiones que se encuentren fuera de esa región esperada también pueden ser ignoradas. Como resultado, las regiones restantes que quedan para ser analizadas deberían incluir la región o regiones correspondientes al símbolo del valor y la región o regiones correspondientes al
- 55 símbolo del palo del naipe.

[0089] En algunas realizaciones, el sistema de control principal 412 puede identificar el símbolo del valor «10» en primer lugar (es decir, excluyendo otros naipes como la sota, el rey, etc.). Las características únicas del símbolo del valor 10 pueden ser particularmente útiles para que el sistema de control principal 412 identifique la ubicación y las dimensiones del valor 10 y también que distinga el valor 10 de los demás valores. Por ejemplo, el valor 10 puede ser

60 reconocible porque el valor 10 tiene dos regiones relativamente largas y que se encuentran una junto a la otra. Cada una de las dos regiones tiene aproximadamente la misma ubicación en el eje Y para el centroide, y aproximadamente la misma altura. Por otra parte, el análisis de regiones puede reconocer que una región (el «1») es

estrecha, mientras que la otra región (el «0») es ancha. El valor 10 también puede ser útil como base para definir las mediciones de la zona del valor 508 porque el símbolo del valor 10 es normalmente el más grande de los diversos símbolos de valores en muchos tipos de barajas.

- [0090] La identificación de una región como el palo se puede determinar localizando la región relativamente grande 5 que se encuentra cerca del valor 10. En otras palabras, una vez que se han determinado la ubicación y las mediciones de la región para el valor, la ubicación y las mediciones del palo se pueden basar en la región identificada como el valor. Por ejemplo, cabe esperar que el palo sea la región ubicada debajo del valor (en la dirección Y), lo que suele ocurrir en la mayoría de los tipos de barajas.
- [0091] En algunas realizaciones, el sistema de control principal 412 puede determinar la ubicación y las mediciones 10 del símbolo del palo antes que las del símbolo del valor. Como resultado, una vez que se han determinado la ubicación y las mediciones de la región para el palo, la ubicación y las mediciones del valor se pueden basar en la región identificada como el palo. Por ejemplo, cabe esperar que el valor sea la región ubicada encima del palo (en la dirección Y), lo que suele ocurrir en la mayoría de los tipos de barajas.
- [0092] En otro ejemplo, el símbolo del valor y/o el palo puede ser identificado comparando porciones de la imagen 15 sin procesar 417 con un archivo genérico que describe las curvaturas del valor y/o el palo, que son no se ven afectadas por la escala o la rotación, para las porciones de la imagen sin procesar 417 que se encuentran más cerca de la esquina del naipe 506.

[0093] En la operación 660, se pueden definir la zona del valor 508 y la zona del palo 510. Por ejemplo, una vez que se han identificado las regiones para el valor y el palo del naipe en las imágenes sin procesar 417, los resultados del 20 análisis de regiones, las ubicaciones y mediciones (por ejemplo, en píxeles) pueden ser posteriormente analizados para definir la zona del valor 508 y la zona del palo 510, así como otros parámetros relacionados que formarán parte del archivo de calibrado 433. La zona del valor 508 y la zona del palo 510 son zonas que se definen basándose en la ubicación y las mediciones de los respectivos valores y palos para el tipo de baraja específico. En otras palabras, puede haber una zona del valor 508 que está definida para que sea lo bastante grande como para que todos los 25 valores de todas las imágenes sin procesar 417 encajen dentro de la zona del valor 508. De forma similar, puede

haber una zona del palo 510 que está definida para que sea lo bastante grande como para que todos los palos de todas las imágenes sin procesar 417 encajen dentro de la zona del palo 510.

[0094] En algunas realizaciones, el sistema de control principal 412 puede definir la zona del valor 508 para que se base en las mediciones y la ubicación del valor 10 porque el valor 10 suele ser el símbolo del valor más grande en la 30 mayoría de las barajas. En algunas realizaciones, el sistema de control principal 412 puede analizar las mediciones de los valores de todas las imágenes in procesar 417. En otras palabras, la región más grande identificada como un valor puede ser utilizada como base para la zona del valor 508. De forma similar, en algunas realizaciones el sistema de control principal 412 puede analizar las mediciones de los palos de todas las imágenes in procesar 417. La región más grande identificada como un palo puede ser utilizada como base para la zona del palo 510. En otras palabras,

- 35 los parámetros finales para la zona del valor 508 y la zona del palo 510 que se almacenan en el archivo de calibrado 433 se pueden determinar tomando las mediciones máximas del símbolo del valor y del símbolo del palo, y a continuación ampliando ligeramente las mediciones para dejar cierto espacio en blanco alrededor de los valores y los palos. Al ampliar el valor máximo de los valores y los palos de esta manera se deja margen para ligeras variaciones en el tamaño de la imagen impresa, así como para la rotación de los naipes que se puede producir 40 cuando se leen los naipes.
	- [0095] En la operación 670, se puede definir una región de interés 504. La región de interés 504 deberá ser lo suficientemente grande como para contener por completo cada símbolo del valor y el palo de cada naipe del tipo de baraja concreto con cierto espacio adicional añadido para tener en cuenta la variabilidad de la señal adquirida y la variabilidad de la posición del naipe. Por tanto, la región de interés 504 se puede definir midiendo un tamaño (por
- 45 ejemplo, en píxeles) y una ubicación de cada zona del valor 508 y zona del palo 510 definidas por el sistema, e identificando una zona en la que todas las zonas del valor 508 y las zonas del palo 510 aparecen durante la fase de instrucción y calibrado. Dado que pueden existir ciertas variaciones en la ubicación de los símbolos del valor y el palo en toda la baraja, la zona del valor 508 y la zona del palo 510 de toda la baraja pueden ser analizadas para determinar un número mínimo de píxeles (tanto en la dirección X como en la Y) que se deberán tener en cuenta para
- 50 garantizar que los símbolos del valor y el palo se encuentren dentro de la región de interés 504. En algunas realizaciones puede utilizarse el número mínimo de píxeles, mientras que en otras realizaciones la región de interés 504 puede incluir píxeles sobrantes para tener en cuenta las variaciones (por ejemplo, orientación de los naipes) durante el uso real.
- [0096] En algunas realizaciones, la región de interés 504 puede ser definida añadiendo una dimensión fija en la 55 dirección X desde el lateral derecho de la imagen, mientras que la dimensión en la dirección Y se puede determinar definiendo la ubicación más alejada desde la parte superior del naipe 506 en la dirección Y hasta la parte inferior del símbolo del palo. Dado que la ubicación de los símbolos del valor y el palo puede variar, la ubicación más alejada se puede determinar después de haber analizado las ubicaciones de todos los palos del análisis de procesamiento de las imágenes. Las dimensiones finales de la región de interés 504 pueden incluir cierto margen con respecto a estas
- 60 mediciones en cada una de las direcciones, a fin de compensar ligeras variaciones de la orientación de los naipes durante el uso. También se contemplan otros métodos para definir los límites de la región de interés 504, de forma

que la región de interés tenga un tamaño y una ubicación adecuados para garantizar que los símbolos del valor y el palo de la baraja se encuentren dentro de la región de interés definida 504 aun cuando las ubicaciones de los símbolos del valor y el palo puedan variar ligeramente.

- [0097] En la operación 680, el archivo de calibrado 433 puede ser generado automáticamente y los parámetros 5 pueden ser almacenados en él. El archivo de calibrado 433 puede incluir, entre otra información, los datos de esta medición, que pueden ser posteriormente utilizados por el sistema de procesamiento de naipes 400 en el modo de calibrado para generar imágenes maestras 413 y 415 o durante el modo de reconocimiento de naipes para identificar naipes desconocidos de un tipo de baraja particular, tal y como se expone detalladamente más abajo.
- [0098] Los parámetros almacenados en el archivo de calibrado generado automáticamente 433 pueden incluir 10 mediciones para la zona del valor 508 (altura del valor y anchura del valor) y la zona del palo 510 (altura del palo y anchura del palo), y las mediciones y coordenadas para la región de interés 504, así como otros parámetros anteriormente expuestos con respecto a la FIG. 5. El archivo de calibrado 433 puede ser almacenado en la memoria 432 dentro del sistema de control principal 412. El almacenamiento del archivo de calibrado 433 en la memoria 432 del sistema de control principal 412 puede incluir el almacenamiento del archivo de calibrado 433 en un subdirectorio
- 15 para la baraja o el tipo de baraja concreto que se utiliza para ajustar el sistema de procesamiento de naipes 400. El archivo de calibrado 433 puede incluir también otros parámetros que pueden ser utilizados por el procesador de reconocimiento de naipes 414 en la generación de imágenes maestras, el recorte de imágenes desconocidas o por otros motivos anteriormente explicados.

#### Modo de calibrado En la operación: generación automática de imágenes maestras

- 20 [0099] La FIG. 7 es un diagrama de flujo 700 que ilustra un método para generar imágenes maestras de conformidad con una realización de la presente invención. El método de la FIG. 7 se describe por referencia al sistema de procesamiento de naipes 400 de la FIG. 4 y la imagen sin procesar 417 de la FIG. 5. El modo de calibrado puede ser empleado para ajustar el sistema de procesamiento de naipes 400 para su uso con una baraja de naipes concreta. Utilizando el archivo de calibrado 433, el procesador de reconocimiento de naipes 414 (o,
- 25 alternativamente, el procesador 430 del sistema de control principal 412) puede procesar las imágenes sin procesar 417 almacenadas en el dispositivo de memoria 418 para generar las imágenes maestras 413 y 415 para ese tipo de baraja específica que se va a utilizar en el modo de reconocimiento de naipes del sistema de procesamiento de naipes 400.
- [00100] Para el diagrama de flujo 700, se presume que un archivo de calibrado 433 ya ha sido creado, por ejemplo 30 por el método de la FIG. 6 u otros métodos descritos en el presente documento. Por ejemplo, el archivo de calibrado 433 puede ser creado automáticamente utilizando métodos de procesamiento de imágenes para ubicar los símbolos del valor y el palo en las imágenes sin procesar 417 y determinar parámetros (por ejemplo, zona del valor 508, zona del palo 510, región de interés 504, etc.) relativos a las mediciones de los símbolos del valor y el palo. Estos parámetros, junto con otros parámetros anteriormente expuestos, pueden ser incluidos en el archivo de calibrado 35 433 que puede ser almacenado en la biblioteca de barajas 434 del sistema de archivos 431 mantenido por el
- sistema de control principal 412.

En la operación 710, las imágenes sin procesar 417 pueden ser cargadas en el sistema de control principal 412 y/o el procesador de reconocimiento de naipes 414. Si las imágenes sin procesar 417 ya se encuentran almacenadas en el dispositivo de memoria 418, las imágenes sin procesar 417 pueden ser recuperadas del 40 dispositivo de memoria 418. Por tanto, las imágenes sin procesar 417 utilizadas para generar las imágenes maestras 413 y 415 pueden ser las mismas imágenes sin procesar 417 que se utilizaron en el análisis para la generación automática del archivo de calibrado 433. Si las imágenes sin procesar 417 no están almacenadas en el dispositivo de memoria 418, una baraja del mismo tipo de baraja podrá ser leída por el sistema de procesamiento de naipes 400 para que las nuevas imágenes sin procesar 417 puedan ser generadas y cargadas.

- 45 [00102] En la operación 720, las imágenes sin procesar 417 pueden ser convertidas en imágenes maestras 413 y 415. Por ejemplo, el procesador de reconocimiento de naipes 414 puede convertir las imágenes sin procesar 417 en las imágenes maestras 413 y 415. En particular, el procesador de reconocimiento de naipes 414 puede recibir y recortar las imágenes sin procesar 417 de acuerdo con los parámetros anteriormente almacenados en el archivo de calibrado 433 para generar automáticamente una imagen maestra del valor 413 y una imagen maestra del palo 415 50 para el naipe 506.
- 

[00103] Por ejemplo, las FIG. 8A a 8C ilustran un proceso para generar la imagen maestra del valor 413 y la imagen maestra del palo 415 a partir de la imagen sin procesar 417 de conformidad con los parámetros almacenados en el archivo de calibrado 433. Tal y como se muestra en la FIG. 8A, el primer recorte de la imagen sin procesar 417 se puede realizar para limitar una imagen procesada 800 del naipe 506 (siete diamantes mostrados en la FIG. 8A) para

55 disponer de una zona determinada por la región de interés 704 almacenada en el archivo de calibrado 433. La imagen procesada 800 mostrada en la FIG. 8A puede haberse generado a partir de la imagen sin procesar 417. Por ejemplo, la imagen procesada 800 puede ser una imagen en blanco y negro, mientras que la imagen original sin procesar 417 puede haber sido una imagen en escala de grises o una imagen en color.

[00104] Tal y como se muestra en las FIG. 8B y 8C, el recorte secundario incluye recortar la imagen procesada 800 60 de la FIG. 8A para generar imágenes maestras 413 y 415. Por ejemplo, la imagen maestra del valor 413 puede ser

el resultado de haber recortado la imagen procesada 800 de acuerdo con los parámetros del archivo de calibrado 433 correspondiente a la zona del valor 508. La imagen maestra del palo 415 puede ser el resultado de haber recortado la imagen procesada 800 de acuerdo con los parámetros del archivo de calibrado 433 correspondiente a la zona del palo 510. En otras palabras, el procesador de reconocimiento de naipes 414 puede recortar las imágenes

- 5 sin procesar 417 de conformidad con la región de interés almacenada 504, la zona del valor 508 y la zona del palo 510, para generar imágenes maestras separadas 413 y 415 para el valor y el palo del naipe. Los demás parámetros (por ejemplo, valores de compensación) almacenados en el archivo de calibrado 433 pueden ayudar a ubicar el valor y los palos, de forma que la aplicación de los parámetros de la zona del valor 508 y la zona del palo 510 puede producir imágenes maestras 413 y 415 que contienen la totalidad del valor y el palo, junto con la alineación deseada.
- 10 Aunque las FIG. 8B y 8C muestran el valor y el palo a cambiar en los bordes izquierdos y superiores de la zona del valor 508 y la zona del palo 510, puede existir cierto margen (es decir, espacio en blanco) en cada borde. A fin de mantener una ubicación constante del valor y el palo en las imágenes maestras 413 y 415, el valor y el palo se pueden cambiar hacia una de las esquinas como se muestra.
- [00105] En algunas realizaciones, se puede generar una única imagen maestra para cada naipe que incluye tanto el 15 valor como el palo (básicamente la región de interés 504). Sin embargo, para hacer esto se requerirán 52 imágenes maestras (una por naipe) en lugar de solo 17 imágenes maestras (una para cada valor y una para cada palo), lo que puede cambiar el tiempo de procesamiento durante el modo de reconocimiento de naipes.

[00106] Por lo que respecta también a la FIG. 7, En la operación 730, las imágenes maestras 413 y 415 pueden ser almacenadas en la biblioteca de barajas apropiada 434 junto con el correspondiente archivo de calibrado 433, el 20 archivo del nombre de la baraja 435 y otros archivos relacionados. Las imágenes maestras 413 y 415 pueden ser almacenadas como archivos de imagen (por ejemplo, archivos de mapas de bits) en la biblioteca de barajas 434 del sistema de archivos 431 del sistema de control principal 412. Las imágenes maestras 413 y 415 también pueden ser cargadas en la memoria del procesador de reconocimiento de naipes 414 para su comparación con las imágenes desconocidas 411 durante el modo de reconocimiento de naipes. Las imágenes maestras 413 y 415 pueden ser 25 archivos separados almacenados en el mismo subdirectorio del sistema de archivos que el archivo de calibrado 433

- (por ejemplo, un archivo de texto). En algunas realizaciones, el archivo de calibrado 433 puede estar combinado en un archivo con las imágenes maestras 413 y 415 de forma que un único archivo puede incluir datos de imágenes y los parámetros de calibrado.
- [00107] En una baraja de naipes estándar se pueden almacenar 18 imágenes maestras 413 y 415: una imagen 30 maestra del valor 413 para cada valor (2-10, J, Q, K, A) y una imagen maestra del palo 415 para cada palo (corazones, diamantes, tréboles y picas), así como una imagen maestra para un comodín. La imagen maestra para un comodín puede ser almacenada como un valor. También puede haber otros símbolos impresos en la cara de algunos de los naipes. Por ejemplo, un símbolo de «Wagner» es un símbolo especial impreso en algunos de los naipes de una baraja que se utiliza en determinados juegos de naipes para ayudar en el juego. Por ejemplo, un
- 35 símbolo de Wagner resulta típicamente útil durante el blackjack; está impreso en la cara de cada naipe que tiene un valor de diez (es decir, cada valor 10, valor sota, valor reina, valor rey) y once (es decir, valor as), para ayudar en la determinación de que el crupier tiene un «21». El símbolo de Wagner suele tener la forma de un polígono y está ubicado entre el valor y la parte superior del naipe. Se puede crear y almacenar una imagen maestra para un símbolo de Wagner, aunque que en algunas realizaciones el símbolo de Wagner puede simplemente ser ignorado 40 por el sistema de control principal 412. Otros símbolos especiales también pueden ser tratados de forma similar.

[00108] En la operación 740, las imágenes maestras 413 y 415 pueden ser asociadas con el valor y el palo correctos, de forma que el sistema de procesamiento de naipes 400 pueda reconocer qué imagen maestra 413 y 4125 se corresponde con el valor y el palo correctos. Cuando se establece la asociación entre las imágenes maestras 413 y 415 y el valor y el palo correctos, la asociación puede ser reconocida por el sistema de 45 procesamiento de naipes 400, por ejemplo creando una lista en el archivo de calibrado 433, almacenando la información en otro archivo de la biblioteca de barajas 434, o por cualquier otro método apropiado. Los archivos para las imágenes maestras 413 y 415 pueden ser nombrados (o renombrados) de forma que tengan un identificador (por ejemplo, nombre, número, etc.) que indique cuál es el valor o el palo de cada imagen maestra 413 y 415.

- [00109] En algunas realizaciones, el orden de cada naipe de la baraja puede ser conocido cuando las imágenes 50 maestras 413 y 415 se generan, porque la baraja puede estar previamente clasificada en el momento en el que se capturan las imágenes sin procesar 417. Como resultado, cada imagen maestra 413 y 415 puede estar asociada con el valor o el palo correcto en el orden esperado de la baraja previamente clasificada, dado que las imágenes sin procesar 417 se almacenaron en el dispositivo de memoria 418. Esta realización, sin embargo, puede depender del fabricante del naipe o de que el técnico (o crupier, jefe de sala, etc.) que inserta la baraja en el dispositivo de manejo
- 55 de naipes inserte una baraja previamente clasificada. Si se inserta una baraja no clasificada en esta realización, se pueden establecer asociaciones incorrectas entre las imágenes maestras 413 y 415 y los valores y palos no correspondientes.

[00110] En otras realizaciones no será necesario que la baraja esté clasificada en ningún orden concreto a la hora de generar las imágenes maestras 413 y 415. El sistema de procesamiento de naipes 400 puede estar configurado 60 para realizar las asociaciones adecuadas entre las imágenes maestras 413 y 415 y los valores y palos correctos, incluso con una baraja no clasificada. El sistema de control principal 412 puede realizar un procesamiento adicional de la imagen con las imágenes maestras 413 y 415, a fin de determinar qué valor y qué palo deberían estar

asociados con cada imagen maestra 413 y 415. Por supuesto, en este punto las imágenes maestras 413 y 415 no están asociadas con ningún valor o palo concreto, y la identidad real de la imagen maestra 413 y 415 puede que todavía no sea conocida para el sistema de control principal 412.

- [00111] Como se ha explicado anteriormente, puede haber una pluralidad de subdirectorios de barajas combinadas 5 440 (FIG. 4) que incluyan una pluralidad de imágenes normalizadas para un correspondiente valor y palo de una pluralidad de tipos de barajas diferentes. Durante el ajuste de las imágenes maestras 413 y 415 para una baraja particular, la identidad puede ser determinada comparando versiones normalizadas de las imágenes maestras 413´, 415<sup> $\degree$ </sup> con las imágenes normalizadas D<sub>1</sub>, D<sub>2</sub>, ... D<sub>N</sub> almacenadas en los subdirectorios de barajas combinadas 440.
- [00112] Las FIG. 8D y 8E muestran un ejemplo de cómo las imágenes maestras 413 y 415 pueden ser 10 normalizadas para formar imágenes maestras normalizadas 413' y 415'. Con respecto a la FIG. 8D, el valor 7 puede ser normalizado recortando la imagen maestra del valor 413 para que haya al menos un píxel negro desde el valor 7 a lo largo del borde exterior de la imagen recortada (representado por el recuadro 802). La imagen del valor recortada se puede expandir a un tamaño de imagen común (por ejemplo, zona del valor 508), tal y como indican las flechas mostradas en la FIG. 8D. Las restantes imágenes maestras del valor 413 podrán ser normalizadas de forma
- 15 similar. Con respecto a la FIG. 8E, el palo del diamante puede ser normalizado recortando la imagen maestra del palo 415 para que haya al menos un píxel negro desde el palo del diamante a lo largo del borde exterior de la imagen recortada (representado por el recuadro 804). La imagen del valor recortada se puede expandir a un tamaño de imagen común (por ejemplo, zona del palo 510), tal y como indican las flechas mostradas en la FIG. 8E. Las restantes imágenes maestras del palo 415 podrán ser normalizadas de forma similar. Las imágenes maestras
- 20 normalizadas del valor y el palo 413' y 415' pueden parecer algo «hinchadas» en comparación con las imágenes maestras del valor y el palo 413 y 415. Se entenderá que las imágenes normalizadas  $D_1$ ,  $D_2$ , ...  $D_N$  de los subdirectorios de barajas combinadas 440 pueden ser normalizadas de forma similar, con un tamaño de imagen común con las imágenes maestras normalizadas del valor y el palo 413´, 415´.
- [00113] Para asociar las imágenes maestras 413 y 415 con el palo y el valor correspondientes durante el ajuste, las 25 imágenes maestras normalizadas 413' y 415' pueden ser comparadas con las imágenes normalizadas D<sub>1</sub>, D<sub>2</sub>, ... D<sub>N</sub> de los subdirectorios de barajas combinadas 440. La comparación de las imágenes maestras normalizadas 413' y 415' con las imágenes normalizadas D<sub>1</sub>, D<sub>2</sub>, ... D<sub>N</sub> de los subdirectorios de barajas combinadas 440 se puede realizar mediante una comparación píxel por píxel (por ejemplo, comparación X-OR) para llegar a una puntuación que es utilizada para determinar si se produce una coincidencia. Por ejemplo, por lo que respecta de nuevo a la FIG.
- 30 4, una imagen maestra del valor normalizada y desconocida 413´ puede ser comparada con las imágenes normalizadas  $D_1, D_2, \ldots, D_N$  de un primer subdirectorio de barajas combinadas 440 (por ejemplo, los dos valores almacenados en este) para producir una primera puntuación. La primera puntuación puede ser una puntuación combinada para los dos valores del subdirectorio 440 o una pluralidad de puntuaciones individuales para cada una de las imágenes normalizadas D<sub>1</sub>, D<sub>2</sub>, ... D<sub>N</sub>. La imagen maestra del valor normalizada y desconocida 413' se puede
- 35 comparar entonces con las imágenes normalizadas  $D_1$ ,  $D_2$ , ... D<sub>N</sub> para cada uno de los restantes subdirectorios de barajas combinadas 440 (por ejemplo, en bucle) para producir las puntuaciones para cada una de ellas. La puntuación más alta producida puede indicar la identidad de la imagen maestra del valor normalizada y desconocida 413'. Una imagen maestra del palo desconocida 415' se puede comparar asimismo con los correspondientes subdirectorios de barajas combinadas 440 para producir una puntuación que indica la identidad de la imagen 40 maestra del palo 415'.

[00114] Las comparaciones pueden incluir una comparación píxel por píxel (por ejemplo, X-OR) para cada una de las imágenes normalizadas. En algunas realizaciones, la comparación puede incluir asimismo una comparación de un píxel, así como de sus píxeles cercanos, para obtener la puntuación. Por ejemplo, los píxeles que no están ubicados en los bordes de la imagen tienen ocho píxeles circundantes. Se puede añadir un recuento válido a la 45 puntuación si los píxeles circundantes son también los mismos que el píxel medio que se va a utilizar en la comparación.

[00115] En algunas realizaciones que utilizan imágenes normalizadas, las picas y los tréboles pueden parecer ligeramente similares, de forma que se pueden producir falsas identificaciones. En estas realizaciones, las imágenes normalizadas  $D_1, D_2, \ldots D_N$  de los subdirectorios de barajas combinadas 440 pueden ser alteradas en cierta medida 50 para distinguir mejor los dos tipos de palos. Por ejemplo, las imágenes normalizadas D<sub>1</sub>, D<sub>2</sub>, ... D<sub>N</sub> de los subdirectorios de barajas combinadas 440 que se corresponden con los tréboles pueden tener un círculo (u otra forma) dibujado dentro de cada una de las hojas. Durante el ajuste, las imágenes maestras del palo desconocidas 415 que se corresponden con los tréboles pueden ser identificadas en un método alternativo, como contando los píxeles en una trayectoria diferente (por ejemplo, una línea de 45 grados desde la cara izquierda media de la imagen 55 hasta la cara superior media de la imagen) que identificará las diferentes formas del trébol respecto de la pica.

[00116] En algunas realizaciones, las imágenes maestras 413 y 415 pueden ser comparadas entre sí para determinar relaciones secundarias entre las imágenes maestras 413 y 415, e identificar el valor y el palo correctos para cada imagen maestra 413 y 415. El método de comparación incluye la determinación de una puntuación, que puede ser representada por un número (o porcentaje) de píxeles coincidentes o un número (o porcentaje) de píxeles

60 no coincidentes. En algunas realizaciones, el método de comparación puede incluir la comparación de una forma de un borde de un símbolo u otros métodos de comparación. Al comparar imágenes maestras 413 y 415, se determinan el valor y el palo correctos para cada una de las imágenes maestras 413 y 415 indirectamente a partir de su relación

con otras imágenes maestras 413 y 415. Por ejemplo, las imágenes maestras 413 y 415 pueden ser comparadas entre sí para obtener una puntuación. La puntuación puede ser una indicación de la similitud o falta de similitud que tienen las imágenes maestras 413 y 415 entre sí.

[00117] Por ejemplo, una primera imagen maestra del valor 413 se compara con una segunda imagen maestra del 5 valor 413, a continuación la primera imagen maestra del valor 413 se compara con una tercera imagen maestra del valor 413, a continuación la primera imagen maestra del valor 413 se compara con una cuarta imagen maestra del valor 413, y así sucesivamente. Como resultado, una comparación para cada permutación de todas las imágenes maestras del valor 413 y una puntuación se pueden registrar para cada permutación individual en el grupo de imágenes maestras del valor 413. Se puede realizar una comparación similar para obtener una puntuación para una 10 comparación de cada permutación de las imágenes maestras del palo 415.

[00118] Por supuesto, las puntuaciones para comparaciones de imágenes maestras 413 y 415 diferentes serían diferentes y la puntuación resultante sería relativamente diferente. Sin embargo, la puntuación resultante de una comparación del valor A con el valor J podría tener una mayor similitud que la puntuación resultante de una comparación del valor A con el valor 5. De hecho, cada valor puede tener un valor diferente que, cuando se 15 compara, produce una coincidencia secundaria más cercana en relación con su comparación con los demás valores. Por ejemplo, para algunas barajas la siguiente tabla puede representar la mejor coincidencia siguiente para varios valores. La puntuación representada en la Tabla 1 siguiente es un porcentaje de la coincidencia de píxeles, tal y

20 **Tabla 1** 

como se describe detalladamente más abajo.

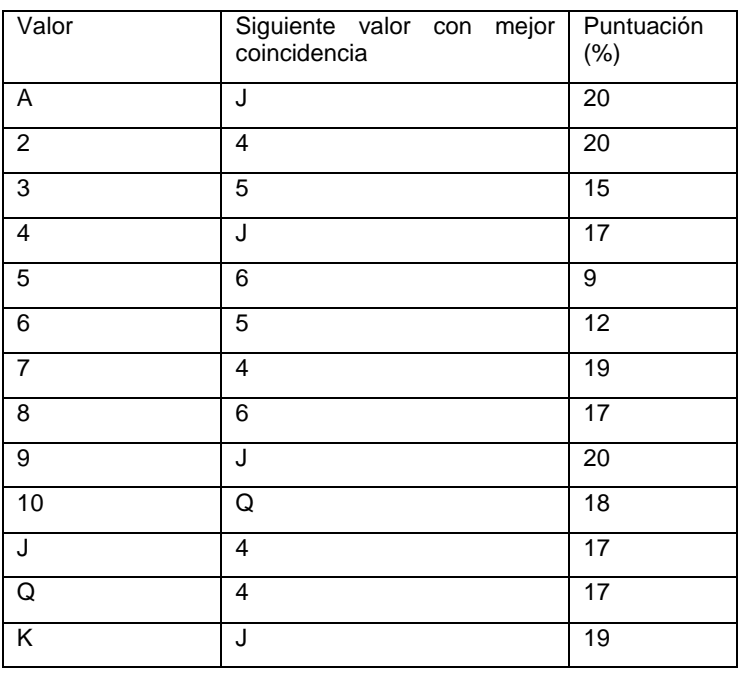

[00119] El «siguiente valor con mejor coincidencia» mostrado en la Tabla 1 se entenderá como un ejemplo para un estilo de baraja de naipes. De forma similar, las puntuaciones mostradas en la Tabla 1 pueden ser aproximadas. Por supuesto, dado que las barajas pueden variar de un diseño a otro, la mejor coincidencia siguiente y la 25 puntuación también pueden diferir de una baraja a otra. Asimismo, el análisis relativo a las comparaciones secundarias de imágenes maestras 413 y 415 también puede considerar las coincidencias esperadas más allá de la mejor coincidencia siguiente. En otras palabras, la precisión puede mejorar si se puede considerar la tercera mejor coincidencia, la cuarta mejor coincidencia, etc.

[00120] En algunas realizaciones, una imagen maestra específica 413 y 415 puede ser utilizada como imagen 30 maestra de partida para determinar las asociaciones con las demás imágenes maestras. Por ejemplo, el análisis de regiones puede ser utilizado para identificar un valor de 10 buscando las características únicas del valor 10 como se ha explicado anteriormente. La imagen maestra del valor 413 para el valor 10 puede ser utilizada a continuación para comparar las imágenes maestras del valor 413 desconocidas. En otras palabras, el valor 10 es comparado con una imagen maestra del valor 413 desconocida para obtener una primera puntuación, el valor 10 es comparado con

35 otras imágenes maestras del valor 413 desconocidas para obtener una segunda puntuación y así sucesivamente. Cada valor puede tener una puntuación diferente con respecto a una comparación con el valor 10. Estas puntuaciones diferentes se pueden corresponder con un valor basado en la coincidencia relativa esperada con el valor 10. La puntuación más alta resultante del uso del valor 10 como imagen maestra del valor 413 de partida

puede estar asociada con el valor de la reina (la mejor coincidencia siguiente más cercana en este ejemplo). Una vez que se ha identificado el valor de la reina, su imagen maestra del valor 413 se puede comparar con las demás imágenes maestras del valor 413, entre las que se puede identificar el valor 4 como la puntuación más alta resultante de las comparaciones con el valor de la reina. El análisis de estas relaciones secundarias en vista de las 5 relaciones secundarias esperadas puede permitir la asociación de las diversas imágenes maestras 413 y 415 con los valores y palos correctos.

[00121] Se pueden utilizar otros valores como imagen maestra del valor 413 de partida. En algunas realizaciones, puede que solo sea necesario que la baraja esté parcialmente clasificada, por ejemplo cuando sea necesario que el técnico tenga un naipe específico como primer naipe leído de la baraja. Por ejemplo, puede ser necesario que la 10 reina de corazones sea el primer naipe leído de la baraja. Las imágenes maestras 413 y 415 del valor de la reina y el palo de corazones pueden ser utilizadas entonces como imagen maestra del valor 413 de partida, de forma similar al

proceso anteriormente descrito para el valor 10.

[00122] En otras realizaciones se puede utilizar un análisis secundario para determinar la identidad del palo de la imagen maestra del palo 415, por ejemplo analizando la curvatura de las formas del palo o con comparaciones de 15 las demás imágenes maestras del palo 415 para determinar la identidad a partir de relaciones secundarias de imágenes maestras no coincidentes. Este análisis secundario puede resultar beneficioso para situaciones en las que la baraja puede no estar clasificada en ningún orden particular. Este análisis secundario también se puede realizar por otras razones, como para verificar el orden de una baraja clasificada (por ejemplo, el sistema puede requerir una baraja clasificada, pero estas relaciones secundarias pueden proporcionar un modo de alertar al operador de que la

- 20 baraja no está correctamente clasificada), verificar una baraja correcta (por ejemplo, que existen 52 naipes únicos) y verificar la calidad de la exploración total (por ejemplo, identificar naipes sucios). Por ejemplo, incluso en caso de tener una baraja previamente clasificada, la verificación secundaria puede resultar recomendable para determinar si el proceso de ajuste ha sido correcto. Un ejemplo puede incluir la comparación de imágenes maestras 413 y 415 entre sí para determinar relaciones secundarias. Por ejemplo, estas relaciones secundarias pueden identificar
- 25 relaciones incorrectas debido a que un naipe estaba desordenado. Otra verificación secundaria para una baraja previamente clasificada puede ser una comprobación simple para ver si los valores 10 se encuentran en la ubicación correcta en lugar de verificar todos y cada uno de los naipes. Otra verificación secundaria puede consistir en visualizar la imagen maestra y lo que el sistema de reconocimiento de naipes determinó que era la identificación. El operador puede seleccionar si la identificación es correcta o hacer cambios en caso contrario.
- 30 [00123] Una vez que las imágenes maestras 413 y 415 han sido creadas y convenientemente asociadas con los valores y palos correctos, se puede decir que el sistema de procesamiento 400 está «calibrado» o «ajustado» para el tipo de baraja particular.

[00124] En algunas realizaciones, solo una porción seleccionada de las imágenes sin procesar 417 se puede recuperar del dispositivo de memoria 418 en el procesador de reconocimiento de naipes 414 para la generación de 35 imágenes maestras 413 y 415. En algunas realizaciones, solo una imagen de cada valor de uno de los palos puede ser utilizada para generar imágenes maestras del valor 413. Por ejemplo, se puede utilizar el as de diamantes para obtener la imagen maestra asociada con el valor del as, mientras que los demás valores del as (por ejemplo, as de picas, as de corazones, as de tréboles) pueden ser ignorados. Las imágenes maestras del valor 413 para los demás valores podrán ser generadas de forma similar. Cuando se generan las imágenes maestras 413 y 415 para los 40 valores, se pueden seleccionar determinadas imágenes de naipes para generar también la imagen maestra del palo

- 415 para cada palo. [00125] En otras realizaciones, se puede utilizar cada imagen sin procesar 417 para obtener una imagen maestra 413 y 415 para cada valor y palo. Como resultado, se puede generar una pluralidad de imágenes maestras 413 y
- 415 para cada valor y palo. Por ejemplo, se pueden crear cuatro imágenes maestras del valor 413 separadas para el 45 valor del as (es decir, una imagen del as de un naipe para cada palo). El sistema de control principal 412 puede analizar después cada una de las imágenes maestras del valor 413 para ese valor, a fin de determinar cuál de las imágenes maestras del valor 413 es apropiada para ser utilizada como imagen maestra del valor 413 definitiva durante el modo de reconocimiento de naipes. En otras palabras, el sistema de control principal 412 puede elegir la que considera «la mejor imagen» entre una pluralidad de imágenes para seleccionar la imagen maestra 413 y 415
- 50 para un valor o palo particular. La mejor imagen se puede determinar comparando las demás imágenes maestras 413 y 415 entre sí, para obtener una puntuación que sea más diferente a las restantes imágenes maestras 413 y 415 de un tipo distinto, a fin de que la separación entre imágenes maestras 413 y 415 sea lo mayor posible. Por ejemplo, cada una de las imágenes maestras del valor 413 de un único valor (por ejemplo, cuatro imágenes diferentes del as) puede ser comparada con las imágenes maestras del valor 413 de los restantes valores (por ejemplo, 2-10, J, Q, K).
- 55 La imagen del as (de entre todas las imágenes de ases) que proporciona la puntuación más diferente en comparación con las imágenes de los restantes valores puede ser la imagen del as seleccionada para la imagen maestra del valor 413 para el valor del as. Se pueden utilizar otros factores o determinaciones para establecer o para que contribuyan a establecer qué imagen maestra 413 y 415 se va a utilizar como imagen maestra 413 y 415 para un valor o palo concreto.
- 60 [00126] En algunos entornos, el sistema de control principal 412 puede emplear técnicas OCR para reconocer la identidad o el valor o palo correcto de cada imagen maestra 413 y 415 a partir de los contornos identificados en las imágenes maestras 413 y 415 que se van a asociar con el valor y el palo correctos de la imagen maestra 413 y 415.

[00127] Por ejemplo, las FIG. 9A, 9B y 9C son una serie de imágenes de naipes 900A, 900B y 900C que ilustran un método para generar imágenes maestras, encontrando y rellenando contornos de conformidad con otra realización de la divulgación. Un contorno es una línea que identifica el borde de una zona blanca dentro de la imagen del naipe que no está conectada con ninguna otra zona blanca dentro de la imagen del naipe.

- 5 [00128] Como se ha explicado anteriormente, la imagen en escala de grises de una imagen sin procesar 417 se puede convertir en una imagen en blanco y negro. En algunas realizaciones (por ejemplo, como se muestra en las FIG. 8A-8C), la zona del naipe puede ser blanca y los valores y los palos pueden ser negros. En algunas realizaciones, estas regiones blancas y negras pueden estar invertidas, como sucede en las imágenes de las FIG. 9A-9C y 10A-10B. Por lo que respecta también a la FIG. 9A, los contornos pueden ser identificados por un programa
- 10 de análisis del procesamiento de imágenes (por ejemplo, OpenCV), de forma que la zona blanca del valor de la sota y del palo de diamantes destaque de la zona negra de fondo del naipe. Otro espacio blanco es rellenado, lo que puede ocurrir en etapas, como se muestra en las FIG. 9B y 9C. La imagen resultante que incluye tanto el valor como el palo ilustrados en blanco tiene el resto de la imagen en negro, lo que puede proporcionar un mayor contraste y mejorar el posterior análisis de las imágenes maestras del valor y las imágenes maestras del palo que se generan.
- 15 [00129] La FIG. 10 y 11 muestran grupos de histogramas 1000 y 1100 que pueden resultar de un análisis OCR de las imágenes maestras del palo y las imágenes maestras del valor generadas por el análisis de contornos ilustrado en las FIG. 9A-9C. Se puede emplear la técnica OCR durante el modo de ajuste, particularmente para determinar el valor y el palo de las imágenes maestras desconocidas cuando los naipes no están clasificados y no son leídos en ningún orden concreto esperado por el sistema de control principal 412. La técnica OCR puede emplear un algoritmo
- 20 de aprendizaje automático de una red neural artificial para analizar los contornos de las imágenes maestras 413 y 415.

[00130] La imagen de la esquina inferior izquierda de cada uno de los grupos de histogramas 1000 y 1100 es la imagen maestra 413 y 415 que es desconocida y se debe determinar. La imagen 1001 de la esquina superior izquierda de cada uno de los grupos de histogramas 1000 y 1100 es una suma (un recuento numérico) de los

- 25 píxeles blancos a lo largo de cada columna de la imagen maestra 413 y 415 (es decir, un histograma vertical). En otras palabras, los píxeles blancos de la primera columna de píxeles de la imagen maestra 413 y 415 pueden ser contado, y la suma se representa por el número de píxeles de la región clara de la primera columna de la imagen 1001. La correspondiente región oscura de la primera columna de la imagen 1001 puede representar la suma de píxeles negros de la primera columna de píxeles de la imagen maestra 413 y 415.
- 30 [00131] La imagen 1002 de la esquina inferior derecha de cada uno de los grupos de histogramas 1000 y 1100 es una suma de los píxeles blancos a lo largo de cada fila de la imagen maestra 413 y 415 (es decir, un histograma horizontal). En otras palabras, los píxeles blancos de la primera fila de píxeles de la imagen maestra 413 y 415 pueden ser contados, y la suma se representa por el número de píxeles de la región clara de la primera columna de la imagen 1002. La correspondiente región oscura de la primera fila de la imagen 1002 puede representar la suma 35 de píxeles negros de la primera fila de píxeles de la imagen maestra 413 y 415.

[00132] La imagen 1003 de la esquina superior derecha de cada uno de los grupos de histogramas 1000 y 1100 es una imagen de baja resolución (por ejemplo, 5x5 píxeles) de la imagen maestra 413 y 415. Las imágenes 1001, 1002 y 1003 pueden ser comparadas con resultados OCR previos de otras imágenes normalizadas de valores y palos para uno o más tipos de barajas, a fin de determinar el valor o el palo correcto de las imágenes maestras 413 y

40 415.

#### **Funcionamiento del modo de reconocimiento de naipes**

[00133] La FIG. 12 es un diagrama de flujo 1200 que ilustra un método para determinar la identidad de imágenes desconocidas de conformidad con una realización de la presente invención. El método de la FIG. 12 se describe por referencia al sistema de procesamiento de naipes 400 de la FIG. 4 y la imagen sin procesar 417 de la FIG. 5. El 45 modo de reconocimiento de naipes puede ser empleado para operar el sistema de procesamiento de naipes 400 que ha sido ajustado para una baraja de naipes, a fin de que reconozca la identidad de naipes desconocidos cuando estos pasan por el dispositivo de manejo de naipes. Utilizando el archivo de calibrado 433, el procesador de reconocimiento de naipes 414 (o, alternativamente, el procesador 430 del sistema de control principal 412) puede procesar las imágenes desconocidas 411 para compararlas con las imágenes maestras 413 y 415 y determinar una

50 coincidencia.

[00134] En la operación 1210, el procesador de reconocimiento de naipes 414 puede ser inicializado cargando el archivo de calibrado 433 y las imágenes maestras 413 y 415 en el procesador de reconocimiento de naipes 414 desde la biblioteca de barajas apropiada 434 para el tipo de baraja que se va a utilizar. El operador (por ejemplo, crupier) puede seleccionar el tipo de baraja apropiado (correspondiente al archivo del nombre de la baraja 435) de 55 una interfaz del dispositivo de manejo de naipes. La carga del archivo de calibrado 433 puede incluir la carga del propio archivo real, o la carga de al menos parte de la información contenida en este.

[00135] En la operación 1220, se puede capturar una imagen desconocida 411. Por ejemplo, el crupier puede colocar la baraja en el dispositivo de manejo de naipes para el barajado, el reparto, etc. Cada vez que un naipe pasa por el sensor de presencia de naipes 420, el dispositivo de captura de imágenes 416 puede capturar una imagen 60 desconocida 411 del naipe en respuesta a la señal de activación del sensor de presencia de naipes 420. Las

 $20$ 

imágenes desconocidas 411 pueden ser capturadas durante el juego para verificar las manos, al comienzo del juego para verificar una baraja, etc.

[00136] En la operación 1230, la imagen desconocida 411 ser convertida partiendo de una imagen sin procesar para generar imágenes del valor y palo desconocidas. Utilizando los parámetros (por ejemplo, la región de interés

- 5 504, la zona del valor 508, la zona del palo 510, etc.) del archivo de calibrado 433, el procesador de reconocimiento de naipes 414 puede generar una imagen del valor desconocida y una imagen del palo desconocida a partir de la imagen desconocida 411. Generar la imagen de un valor desconocido y la imagen de un palo desconocido puede significar generar archivos separados a partir de la imagen desconocida, pero también hay realizaciones en las que los límites de las zonas del valor y el palo están simplemente definidas dentro de la imagen desconocida 411 por lo
- 10 que cualquier comparación posterior está limitada dentro de los límites definidos. Dado que los parámetros del archivo de calibrado 433 también se utilizaron para generar las imágenes maestras 413 y 415, la imagen del valor desconocida y las imágenes maestras del valor 413 pueden tener el mismo tamaño (es decir, dimensiones) y la imagen del palo desconocida y las imágenes maestras del palo 415 pueden tener el mismo tamaño. Cuando la imagen desconocida 411 es capturada, el procesador de reconocimiento de naipes 414 también puede convertir la
- 15 imagen desconocida 411 de una imagen en escala de grises a una imagen en blanco y negro.

[00137] En la operación 1240, la imagen desconocida 411 (por ejemplo, las imágenes del valor y el palo desconocidas) puede ser comparada con las imágenes maestras 413 y 415. La comparación se puede basar en la comparación píxel por píxel de cada archivo para generar una puntuación de correlación. La puntuación puede estar representada como un número de píxeles, un porcentaje de píxeles u otra forma adecuada. En otra realización, cada

20 imagen maestra puede ser explorada en relación con una imagen desconocida de mayor tamaño 411 para determinar una pluralidad de puntuaciones que pueden ser utilizadas para determinar si existe una coincidencia. En algunas realizaciones, los contornos pueden ser determinados y analizados utilizando un método OCR.

[00138] El procesador de reconocimiento de naipes 414 puede comparar la imagen desconocida 411 con un grupo de imágenes maestras 413 y 415 para determinar la identidad del naipe. Por ejemplo, el procesador de 25 reconocimiento de naipes 414 puede comparar la imagen del valor desconocida (por ejemplo, una imagen separada o un límite definido alrededor del valor) con cada una de las 13 imágenes maestras para los valores (2-10, J, Q, K, A). El procesador de reconocimiento de naipes 414 puede comparar también la imagen del palo desconocida (por ejemplo, una imagen separada o un límite definido alrededor del palo) con cada una de las cuatro imágenes maestras para los palos (diamantes, corazones, picas y tréboles). Basado en los resultados de estas 30 comparaciones, el procesador de reconocimiento de naipes 414 puede determinar la identidad del naipe seleccionando los símbolos con el grado de correlación más elevado. El procesador de reconocimiento de naipes 414 puede realizar una pluralidad de procesos que se solapan al menos parcialmente en el tiempo. Como resultado, la imagen desconocida 411 puede ser comparada con una pluralidad de imágenes maestras diferentes 413 y 415 al mismo tiempo.

- 35 [00139] En una realización, la comparación puede incluir la comparación de la imagen desconocida 411 y las imágenes maestras 413 y 415 píxel por píxel en cada fila de cada grupo de imágenes. Por ejemplo, el procesador de reconocimiento de naipes 414 puede realizar una operación XOR invertida de los correspondientes píxeles de la imagen desconocida 411 y una de las imágenes maestras 413 y 415. En otra realización, la comparación incluye la comparación de valores de correlación de matrices de la imagen maestra 413 y 415 y de la imagen desconocida
- 40 411. Esta función de correlación cruzada puede requerir sin embargo una mayor cantidad de recursos computacionales que las realizaciones que incluyen una suma más simple.

[00140] En la operación 1250, la coincidencia se determina en base a la puntuación. Por ejemplo, el resultado de la operación XOR invertida puede ser sumado para obtener una puntuación (por ejemplo, una suma numérica). Por ejemplo, un píxel negro (1) comparado con un píxel negro (1) puede sumar a la puntuación, un píxel blanco (0)

- 45 comparado con un píxel blanco (0) puede sumar a la puntuación, mientras que un píxel negro (1) comparado con un píxel blanco (0) puede no sumar a la puntuación. Una puntuación mayor puede indicar un mayor número de píxeles de coincidencia. La puntuación puede estar representada como un número de píxeles coincidentes o un porcentaje del número total de píxeles de las imágenes. Por ejemplo, una puntuación de 100% puede ser una coincidencia perfecta píxel por píxel de la imagen desconocida con una imagen maestra. Por supuesto, puede no ser razonable
- 50 esperar una coincidencia perfecta y encontrar una coincidencia para una puntuación con un porcentaje inferior al 100%. Como resultado, se debe establecer un umbral mínimo para lo que el sistema de procesamiento de naipes 400 puede considerar una coincidencia. En algunas realizaciones, la operación XOR invertida se puede implementar como otra operación lógica. En algunas realizaciones, los píxeles similares se pueden sumar y los píxeles diferentes se pueden no contar, mientras que en otras realizaciones los píxeles diferentes se pueden sumar y posteriormente
- 55 restarse del número total de píxeles para determinar la puntuación. Por otra parte, algunas realizaciones pueden incluir el recuento del número de píxeles que no coinciden y el uso de la puntuación más baja por debajo de cierto umbral para los píxeles no coincidentes.

[00141] El sistema de procesamiento de naipes 400 puede generar un ID de naipe válido (si se determina una coincidencia) o una indicación de error (si no se determina una coincidencia). Por ejemplo, el procesador de 60 reconocimiento de naipes 414 puede proporcionar una puntuación resultante de la comparación de la imagen desconocida 411 con una de las imágenes maestras 413 y 415. Para obtener una «coincidencia» puede ser necesario que la puntuación se sitúe por encima de un umbral de error mínimo. En algunas situaciones, las

puntuaciones para más de una imagen maestra pueden estar por encima del umbral de error mínimo. Sin embargo, se seleccionará la puntuación más alta como ID del naipe válido. En otras palabras, la imagen maestra 413, 415 utilizada en la comparación que haya proporcionado la puntuación más alta puede ser seleccionada como ID del naipe (suponiendo que la puntuación sea superior al umbral mínimo de error). Una baraja también se puede

- 5 etiquetar como inválida si un número de errores predeterminado (por ejemplo, seis naipes mal leídos) se produce durante el reconocimiento de naipes. En algunas realizaciones, la puntuación se puede basar en los píxeles diferentes. Por tanto, se produciría una coincidencia para la puntuación más baja de diferencia (0% para una coincidencia perfecta) por encima de un umbral de error mínimo, en lugar de basarse en la puntuación de los píxeles similares.
- 10 [00142] En algunas realizaciones, el dispositivo de manejo de naipes puede desplegar una imagen del naipe obtenida de un dispositivo de captura de imágenes 416 en un dispositivo de pantalla del dispositivo de manejo de naipes. Esta imagen desplegada en el dispositivo de pantalla puede ser visualizada por el operador para verificar que el ID del naipe válido es la determinación correcta, o bien para ver una imagen del naipe que ha producido la indicación de error.
- 15 [00143] En la operación 1260, se determina si hay otro naipe presente para determinar su identidad. En caso afirmativo, la imagen desconocida 411 para el nuevo naipe es capturada y el proceso continúa.

[00144] Las FIG. 13A, 13B, y 13C muestran una imagen procesada 1300A, 1300B, 1300C de un naipe 1306A, 1306B, 1306C, donde el dispositivo de captura de imágenes 416 (FIG. 4) había detectado polvo acumulado en la lente. El polvo se puede acumular en la lente con el uso del dispositivo de manejo de naipes. Por ejemplo, la FIG. 20 13A es un ejemplo de polvo acumulado tras un primer número de ciclos, la FIG. 13B es un ejemplo de polvo

acumulado tras un mayor número de ciclos, y la FIG. 13A es un ejemplo de polvo acumulado tras muchos ciclos adicionales.

[00145] Cuando el dispositivo de captura de imágenes 416 acumula polvo, la imagen sin procesar 417 puede adquirir un tono de gris diferente en términos de la imagen en escala de grises. La zona blanca puede parecer algo 25 más gris y la zona negra puede parecer algo menos negra. Como se ha explicado, cada píxel en una imagen en escala de grises tiene un valor entre el blanco y el negro. Cuando se convierte una imagen en escala de grises a una imagen en blanco y negro, se puede utilizar un valor de umbral como punto de corto entre blanco y negro. Como resultado, la zona blanca de la imagen procesada en blanco y negro puede ser más pequeña si la cámara acumula polvo.

- 30 [00146] El procesador de reconocimiento de naipes 414 (FIG. 4) puede estar configurado para corregir la acumulación de polvo. En una realización, en lugar de establecer un umbral fijo utilizado para convertir una imagen en escala de grises en una imagen en blanco y negro, el valor de umbral puede ser modificado dinámicamente con el paso del tiempo para compensar la acumulación de polvo. Por ejemplo, el umbral puede cambiar a diferentes niveles con el paso del tiempo. El umbral puede ser utilizado para convertir la imagen en escala de grises en una
- 35 imagen en blanco y negro durante el modo de calibrado. El umbral puede estar fijado en un primer nivel durante el modo de calibrado y en un segundo nivel durante el modo de reconocimiento de naipes. Por ejemplo, los cambios dinámicos (del primer nivel al segundo nivel) se pueden realizar para compensar los cambios en las condiciones de iluminación. También se contempla que los cambios dinámicos se puedan basar en otras condiciones. En algunas realizaciones, se puede contar el número de ciclos y el umbral se puede cambiar dinámicamente con el número de
- 40 ciclos. En algunas realizaciones, se pueden emplear uno o más filtros de datos para mejorar más la imagen procesada durante la conversión de una imagen en escala de grises en una imagen en blanco y negro.

[00147] Las FIG. 14A y 14B ilustran un problema de división incorrecta de una imagen que se puede producir durante el modo de calibrado y/o el modo de reconocimiento de naipes. En particular, la división incorrecta de una imagen se puede producir a menudo cuando el dispositivo de captura de imágenes 416 (FIG. 4) no está limpio o si el 45 propio naipe tiene una marca. Como resultado, puede aparecer una mancha 1401 en una imagen 1400 que es utilizada para generar imágenes maestras 413 y 415 (en modo de calibrado) o en las imágenes desconocidas 411

- (en modo de reconocimiento de naipes) para el naipe 1406; sin embargo, puede ser más probable que el naipe tenga una mancha 1401 durante el modo de reconocimiento de naipes (debido al uso repetido del naipe con el paso del tiempo).
- 50 [00148] La mancha 1401 puede provocar un error en el valor o el palo, a menudo porque el procesador de reconocimiento de naipes 414 puede mirar primero la división entre el valor y el palo como punto de partida del análisis. Tal y como se muestra en la FIG. 14A, el procesador de reconocimiento de naipes 414 puede utilizar por error un espacio entre la mancha 1401 y el valor como punto de partida. Como resultado, el procesador de reconocimiento de naipes 414 puede generar la imagen localizada como imagen maestra del valor 413 durante el
- 55 modo de calibrado (o como imagen del valor desconocida durante el modo de reconocimiento de naipes) en base a una zona del valor 508 en el archivo de calibrado. Sin embargo, la imagen localizada no incluye la porción apropiada de la imagen 900 que incluye el valor entero.

[00149] En algunas realizaciones, el procesador de reconocimiento de naipes 414 puede no crear las imágenes desconocidas 411 en base a la localización de una división entre los símbolos del valor y el palo. Por el contrario, 60 durante el modo de reconocimiento de naipes, el procesador de reconocimiento de naipes 414 puede comparar las imágenes maestras 413 y 415 con la imagen desconocida completa 411 en lugar de generar primero una imagen localizada más pequeña de solo el valor o el palo. En otras palabras, el campo de visión completo (o parte de este) que incluye tanto el valor como el palo para la imagen desconocida puede ser utilizado para la comparación con las imágenes maestras 413 y 415. Como resultado, la imagen desconocida 411 puede ser más grande que las imágenes maestras 413 y 415. En esta realización, el procesador de reconocimiento de naipes 414 puede realizar

5 una pluralidad de comparaciones para cada imagen maestra 413 y 415 y la imagen desconocida 411 solapando la imagen maestra 413 y 415 con la imagen desconocida. Por ejemplo, la imagen maestra 413 y 415 puede comenzar esta comparación en la esquina superior izquierda de la imagen desconocida 411 y explorar píxel por píxel hasta la esquina superior derecha. La imagen maestra 413 y 415 se puede desplazar entonces una fila de píxeles hacia abajo y desplazarse por los píxeles de esa fila, y así sucesivamente. Si en algún punto durante esta exploración, una 10 puntuación produce una coincidencia, el naipe puede ser identificado.

[00150] Las FIG. 15A y 15B ilustran el problema que puede surgir cuando se captura una imagen utilizando una iluminación poco homogénea y la distorsión de ojo de pez. La FIG. 15A es una imagen sin procesar 1500A utilizando una rejilla para la ilustración. La FIG. 15B es una imagen procesada 1500B que muestra la rejilla tras la conversión de una escala de grises a blanco y negro. Tal y como se muestra en las FIG. 15A y 15B, una iluminación poco

15 uniforme puede causar que algunas porciones de la imagen sin procesar 1500A aparezcan oscuras cuando realmente son blancas. Como resultado, el reconocimiento puede no ser tan preciso debido a una puntuación más baja cuando se comparan imágenes o por problemas más serios como una división incorrecta (FIG. 14A y 14B).

[00151] La iluminación poco uniforme se puede corregir de forma similar a la corrección empleada para la acumulación de polvo en el dispositivo de captura de imágenes 416 (FIG. 4). Por ejemplo, el procesador de 20 reconocimiento de naipes 414 puede estar configurado para cambiar dinámicamente el valor de umbral utilizado en la conversión de la imagen en escala de grises a la imagen en blanco y negro. El cambio dinámico se puede producir en respuesta a una serie de ciclos del dispositivo de captura de imágenes 416, un sensor de luz que detecta cambios de iluminación u otros cambios en el entorno. En algunas realizaciones, se pueden emplear uno o más filtros de datos para mejorar más la imagen procesada 1500B durante la conversión de una imagen en escala de 25 grises en una imagen en blanco y negro.

- [00152] Las FIG. 16A, 16B, 16C son imágenes sin procesar 1600A, 1600B, 1600C del dispositivo de captura de imágenes 416 (FIG. 4) de un dispositivo de manejo de naipes que muestra una distorsión de ojo de pez causada por
- el dispositivo de captura de imágenes 416. En algunas realizaciones, las distancias cortas entre la lente y el naipe causadas por espacios muy reducidos dentro del dispositivo de manejo de naipes y por la proximidad del dispositivo 30 de captura de imágenes 416 al naipe pueden requerir el uso de una lente de ojo de pez con el dispositivo de captura de imágenes 416. La lente de ojo de pez puede proporcionar un campo de visión amplio para el dispositivo de captura de imágenes 416 que es suficiente para ver el valor y el palo para diferentes tipos de naipes. Por ejemplo, algunas barajas pueden tener valores y palos relativamente grandes que ocupan una zona de gran tamaño en la esquina del naipe. Por otra parte, la ubicación del valor y el palo también pueden variar de una baraja a otra.
- 35 [00153] La lente con ojo de pez puede introducir distorsiones de ojo de pez en las imágenes sin procesar 1600A, 1600B, 1600C tomadas por el dispositivo de captura de imágenes 416. Por ejemplo, la FIG. 11A muestra una imagen sin procesar 1600A de una rejilla en la que los cuadrados de la rejilla tienen el mismo tamaño. Sin embargo, como se muestra en la FIG. 16A, la distorsión del ojo de pez hace que los cuadrados de la rejilla parezcan tener diferentes tamaños en la imagen sin procesar 1600A. Cerca del centro de la imagen sin procesar 1600A, la 40 distorsión del ojo de pez puede no ser tan pronunciada; sin embargo, cerca de los bordes y las esquinas de la
- imagen sin procesar 1600A, la distorsión del ojo de pez resulta más pronunciada. [00154] Las FIG. 16B y 16C son imágenes sin procesar 1600B y 1600C tomadas con el dispositivo de captura de

imágenes 416 con una lente que tiene una distorsión de ojo de pez. cuando se comparan los palos de diamante de la FIG. 16B y 16C, se puede observar que las formas de los palos de diamante varían debido a la diferente 45 colocación de los palos de diamante dentro del campo de visión del dispositivo de captura de imágenes 416. Por

- ejemplo, el palo de diamantes de la FIG. 11B es más pequeño que el palo de diamantes de la FIG. 11C porque está ubicado más allá del centro del campo de visión. Por otra parte, el valor del as (A) de la FIG. 11B está prácticamente centrado dentro del campo de visión. El valor del rey (K) de la FIG. 16C, sin embargo, está descentrado y es más pequeño cerca de la parte superior del valor en comparación con la parte inferior del valor. Como resultado, cuanta
- 50 más es la distorsión experimentada por los valores y palos de una imagen, mayor será el efecto de la distorsión en la puntuación de la comparación con las imágenes maestras 413 y 415 para los valores y los palos a la hora de determinar el ID del naipe. En algunas situaciones, la distorsión del ojo de pez ha causado una mala identificación del ID del naipe (por ejemplo, el palo es identificado como una pica cuando en realidad se trata de un diamante).
- [00155] El sistema de procesamiento de naipes 400 (FIG. 4) puede estar configurado para corregir esta distorsión 55 del ojo de pez. En otras palabras, la distorsión del ojo de pez se puede reducir, por ejemplo expandiendo la imagen distorsionada. En algunas realizaciones, los píxeles de la imagen pueden ser trasladados de la imagen sin procesar 1600A, 1600B y 1600C a una imagen sin procesar corregida de conformidad con una tabla de correcciones (es decir, tabla de consulta). En algunas realizaciones, los píxeles de la imagen pueden ser matemáticamente trasladados de la imagen sin procesar a una imagen sin procesar corregida.
- 60 [00156] Las FIG. 17A, 17B, 17C son imágenes 1700A, 1700B y 1700C en las que la distorsión de ojo de pez se ha reducido mediante la expansión matemática de la imagen distorsionada. Tal y como se muestra en las FIG. 17A, la

rejilla (que estaba distorsionada en la FIG. 16A) tiene cuadrados que ahora tienen sustancialmente el mismo tamaño. En la FIG. 17B, el palo del diamante (que estaba distorsionado en la FIG. 16B) ahora es sustancialmente simétrico, aunque el palo del diamante está descentrado y próximo al borde de la imagen. En la FIG. 17C, el valor del rey (K) y el palo del diamante (que estaban distorsionados en la FIG. 16C) ya no están distorsionados.

- 5 [00157] A pesar de que se han descrito determinadas realizaciones ilustrativas en relación con las figuras, los expertos en la técnica reconocerán y apreciarán que las realizaciones de la divulgación no se limitan a las realizaciones explícitamente mostradas y descritas en el presente documento. Por el contrario, se pueden introducir muchas adiciones, deleciones y modificaciones en las realizaciones descritas en el presente documento sin apartarse del ámbito de aplicación de las reivindicaciones, incluyendo sus equivalentes legales. Por otra parte, las 10 características una realización se pueden combinar con las características de otra realización y continuar estando
	- incluidas en el ámbito de aplicación de la divulgación.

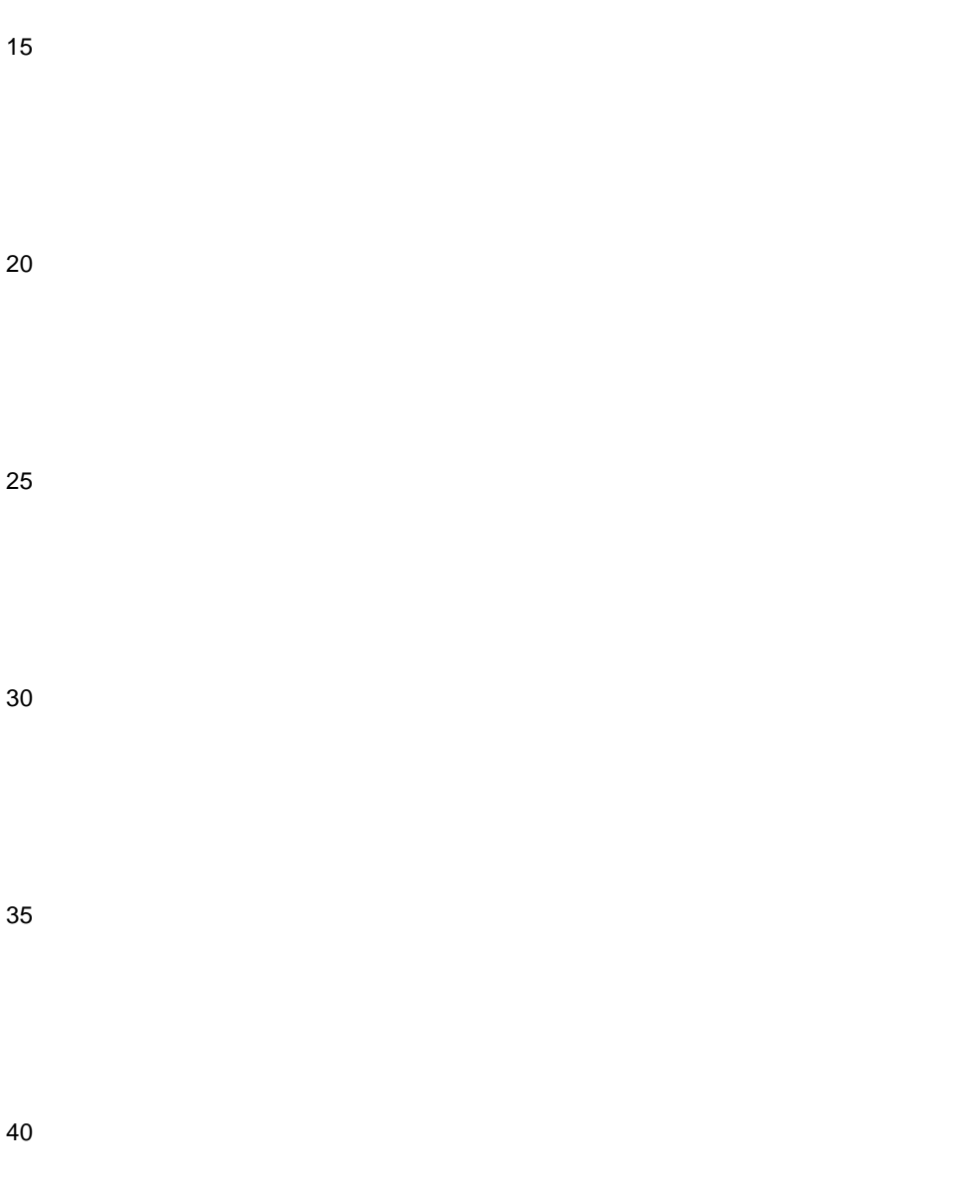

 $\overline{1}$ 

#### **REIVINDICACIONES**

1. Un aparato de procesamiento de naipes (400), que comprende:

un dispositivo de memoria (418);

un dispositivo de captura de imágenes (416) operativamente conectado con el dispositivo de memoria (418), de forma 5 que las imágenes sin procesar del dispositivo de captura de imágenes (416) son almacenadas en el dispositivo de memoria (418); y

un sistema de control principal (412) conectado con el dispositivo de captura de imágenes (416), donde el sistema de control principal (412) está configurado para ejecutar un sistema operativo que tiene un sistema de directorios de archivos (431) configurado para almacenar una pluralidad de bibliotecas de barajas (434) para una pluralidad de

10 diferentes tipos de barajas, donde el sistema de control principal (412) está configurado para recibir las imágenes sin procesar (417) del dispositivo de memoria (418) y generar automáticamente un archivo de calibrado (433) que tiene parámetros relacionados con una zona del valor (508) y una zona del palo (510) para un tipo de baraja, donde la generación automática del archivo de calibrado (433) comprende:

identificar al menos un parámetro asociado con la zona del valor (508) alrededor de un valor de al menos una porción del 15 naipe;

identificar al menos un parámetro asociado con la zona del palo (510) alrededor de un palo de al menos una porción del naipe; y

almacenar ese parámetro o parámetros asociados con la zona del valor (508) y con la zona del palo (510) en el archivo de calibrado (433).

20 2. El aparato de procesamiento de naipes (400) de la reivindicación 1 que incluye un barajador de naipes que contiene el dispositivo de memoria (418), el dispositivo de captura de imágenes (416) y el sistema de control principal (412); Y/O

donde el sistema de control principal (412) está también configurado para generar automáticamente una pluralidad de imágenes maestras (413 y 415) a partir de las imágenes sin procesar, en función de los parámetros del archivo de calibrado (433).

- 25 3. El aparato de procesamiento de naipes (400) de la reivindicación 2, que comprende además un procesador de reconocimiento de naipes (414) configurado para cargar la pluralidad de imágenes maestras (413 y 415) y el archivo de calibrado (433) del sistema de control principal (412), y comparar una imagen desconocida (411) del dispositivo de captura de imágenes (416) con la pluralidad de imágenes maestras (413 y 415), preferiblemente donde el procesador de reconocimiento de naipes (414) está configurado para comparar la imagen desconocida (411) con la pluralidad de
- 30 imágenes maestras (413 y 415) comparando la imagen desconocida (411) con cada una de las imágenes maestras (413 y 415) píxel por píxel y sumar el resultado de la comparación; Y/O

donde el procesador de reconocimiento de naipes (414) incluye una matriz de puertas programable por campo.

4. El aparato de procesamiento de naipes (400) de la reivindicación 2, donde el sistema de control principal (412) está configurado para vincular la pluralidad de imágenes maestras (413 y 415) de una baraja de naipes sin clasificar con un 35 valor y un palo apropiados, preferiblemente como sigue:

generando una versión normalizada de cada imagen maestra (413 y 415) de la pluralidad de imágenes maestras (413 y 415); y

comparar la versión normalizada de cada imagen maestra (413 y 415) de la pluralidad de imágenes maestras (413 y 415) con una pluralidad de imágenes normalizadas que se corresponden con una pluralidad de diferentes tipos de 40 barajas.

5. El aparato de procesamiento de naipes (400) de cualquiera de las reivindicaciones precedentes, donde el dispositivo de captura de imágenes (416) está configurado para capturar una imagen sin procesar (417) de al menos una porción de un naipe; y el aparato de procesamiento de naipes (400) comprende además un procesador (414) operativamente conectado con el dispositivo de captura de imágenes (416), donde el procesador (414) está configurado para lo siguiente:

45 realizar un análisis del procesamiento de imágenes de la imagen sin procesar (417) para identificar mediciones relacionadas con al menos una zona del valor (508) alrededor de un valor del naipe y una zona del palo (510) alrededor de un palo del naipe; y

generar automáticamente el archivo de calibrado (433) basado al menos en parte, en el análisis del procesamiento de la imagen.

50 6. El aparato de procesamiento de naipes (400) de la reivindicación 5, que comprende también una memoria operativamente conectada con el dispositivo de captura de imágenes (416), donde la memoria está configurada para almacenar una pluralidad de imágenes sin procesar (417) recibidas del dispositivo de captura de imágenes (416); Y/O

donde el procesador (414) está también configurado para almacenar el archivo de calibrado (433) en un subdirectorio de un sistema de archivos (431), donde el subdirectorio se corresponde con un tipo de baraja concreto; Y/O

donde el análisis del procesamiento de imágenes incluye un análisis de regiones (blob) de la imagen sin procesar (417).

7. El aparato de procesamiento de naipes (400) de la reivindicación 6, configurado también para organizar la pluralidad de imágenes sin procesar (417) dentro de la memoria en el orden en el que han sido recibidas por el dispositivo de captura de imágenes (416); Y/O

5 donde el análisis de regiones identifica primero un valor para obtener las mediciones de la zona del valor (508) y, a continuación, identifica un palo para obtener las mediciones de la zona del palo (510), preferiblemente donde el análisis de regiones busca específicamente un valor 10 para obtener las mediciones de la zona del valor (508).

8. El aparato de procesamiento de naipes (400) de la reivindicación 5, donde el procesador (414) está también configurado para lo siguiente:

10 generar imágenes maestras (413 y 415) para cada valor y palo de una baraja de naipes leídos por el dispositivo de captura de imágenes (416); Y/O

asociar las imágenes maestras (413 y 415) con su correspondiente valor y palo; O

asociar las imágenes maestras (413 y 415) con su correspondiente valor y palo de conformidad con un orden en el que los naipes de la baraja son leídos por el dispositivo de captura de imágenes (416); O

15 asociar las imágenes maestras (413 y 415) con su correspondiente valor y palo para la baraja de naipes, sin que esto requiera un orden predeterminado para la baraja de naipes; O

asociar las imágenes maestras (413 y 415) con su correspondiente valor y palo para la baraja de naipes, comparando las imágenes maestras (413 y 415) entre sí para obtener puntuaciones que se comparan con las puntuaciones de relaciones secundarias conocidas entre las diferentes imágenes maestras (413 y 415).

20 9. El aparato de procesamiento de naipes (400) de la reivindicación 1, donde el aparato está configurado para convertir la imagen de escala de grises en una imagen en blanco y negro, preferiblemente basado en un nivel de umbral que cambia dinámicamente con el tiempo, más preferiblemente donde el nivel de umbral cambia dinámicamente con el paso del tiempo basado en un cambio de las condiciones de iluminación, y más preferiblemente donde el nivel de umbral está establecido en un primer nivel durante un modo de ajuste y establecido en un segundo nivel durante un modo de 25 reconocimiento de naipes.

10. El aparato de procesamiento de naipes (400) de cualquiera de las reivindicaciones precedentes, donde el dispositivo de captura de imágenes (416) incluye una lente de ojo de pez, preferiblemente donde el aparato está configurado para compensar la distorsión del ojo de pez trasladando los píxeles de la imagen utilizando una tabla de consulta o trasladando matemáticamente los píxeles de la imagen.

30 11. Un método para generar automáticamente un archivo de calibrado (433) para un dispositivo de manejo de naipes (100, 200, 300), donde el método comprende lo siguiente:

capturar una imagen sin procesar (417) de al menos una porción de un naipe que pasa por un dispositivo de manejo de naipes (100, 200, 300);

utilizar un procesador (414), que genera automáticamente un archivo de calibrado (433) almacenado en la memoria de 35 un sistema de control principal (412) del dispositivo de manejo de naipes (100, 200, 300), donde la generación automática del archivo de calibrado (433) comprende lo siguiente:

identificar al menos un parámetro asociado con la zona del valor (508) alrededor de un valor de al menos una porción del naipe;

identificar al menos un parámetro asociado con la zona del palo (510) alrededor de un palo de al menos una porción del 40 naipe; y

almacenar ese parámetro o parámetros asociados con la zona del valor (508) y con la zona del palo (510) en el archivo de calibrado (433).

12. El método de la reivindicación 11, donde la generación automática del archivo de calibrado (433) comprende la identificación de una ubicación y al menos un parámetro asociado con una región de interés que es relativamente más 45 grande que la zona del valor (508) y la zona del palo (510); donde el método comprende asimismo el almacenamiento de la ubicación y al menos un parámetro asociado con la región de interés en el archivo de calibrado (433), preferiblemente donde la captura de una imagen sin procesar (417) incluye la captura de una pluralidad de imágenes sin procesar (417) de una pluralidad de diferentes naipes que pasan por el dispositivo de manejo de naipes (100, 200, 300).

50 13. El método de la reivindicación 12, donde la identificación de al menos un parámetro asociado con la zona del valor (508) incluye lo siguiente:

identificar al menos un parámetro asociado con una pluralidad de zonas del valor (508) de la pluralidad de naipes diferentes; y

seleccionar al menos un parámetro asociado con la zona del valor (508) para incluir un parámetro de la anchura del valor (516) que tiene un número de píxeles representativos de una anchura que es la dimensión más ancha de la pluralidad de zonas del valor (508) y para incluir un parámetro de la profundidad del valor (518) que tiene un número de píxeles representativos de una profundidad que es la dimensión más larga de la pluralidad de zonas del valor (508); Y/O

5 identificar al menos un parámetro asociado con una pluralidad de zonas del palo (510) de la pluralidad de naipes diferentes; y

seleccionar al menos un parámetro asociado con la zona del valor (508) para incluir un parámetro de la anchura del palo (520) que tiene un número de píxeles representativos de una anchura que es la dimensión más ancha de la pluralidad de zonas del palo (510) y para incluir un parámetro de la profundidad del valor (522) que tiene un número de píxeles 10 representativos de una profundidad que es la dimensión más larga de la pluralidad de zonas del palo (510); Y/O

14. El método de la reivindicación 11, que comprende también:

el almacenamiento del archivo de calibrado (433) en un sistema de archivos (431) de un sistema operativo que se ejecuta en el procesador (414); Y/O

comparar una versión normalizada de cada imagen maestra (413 y 415) de la pluralidad de imágenes maestras (413 y 15 415) con un conjunto de imágenes normalizadas de una pluralidad de diferentes tipos de barajas, preferiblemente realizando una comparación píxel por píxel, y más preferiblemente comparando un píxel medio con al menos un píxel cercano adicional.

15. El método de la reivindicación 11, donde la identificación de al menos un parámetro asociado con la zona del valor (508) y al menos un parámetro asociado con la zona del palo (510) de un primer tipo de baraja de naipes incluye:

20 la realización de un análisis de regiones para ubicar un valor y un palo para un naipe de un primer tipo de baraja dentro de una región de interés, preferiblemente donde la realización de un análisis de regiones incluye localizar primero el valor 10 para determinar una anchura para al menos un parámetro asociado con la zona del valor (508); O

localizar regiones que tienen un centroide y una ubicación, e identificar el parámetro dentro de las regiones localizadas, que preferiblemente comprende asimismo ignorar las regiones que tienen un tamaño inferior a determinados umbrales y

- 25 las regiones ubicadas fuera de una región deseada de la pluralidad de imágenes, preferiblemente incluyendo una búsqueda específica en la pluralidad de imágenes de un valor 10 y utilizando el valor 10 para determinar los parámetros del archivo de calibrado (433), que preferiblemente comprende asimismo generar una pluralidad de imágenes maestras (413 y 415) de la pluralidad de imágenes basado en los parámetros del archivo de calibrado (433), que preferiblemente comprende asimismo asociar la pluralidad de imágenes maestras (413 y 415) con un valor y un palo apropiados, que
- 30 preferiblemente comprende asimismo comparar las imágenes maestras (413 y 415) de la pluralidad de imágenes maestras (413 y 415) entre sí para determinar relaciones secundarias, donde preferiblemente la comparación de imágenes maestras (413 y 415) de la pluralidad de imágenes maestras (413 y 415) entre sí se realiza como parte de una verificación secundaria tras haber asociado la pluralidad de imágenes con un valor y un palo apropiados en una baraja previamente clasificada.

35

40

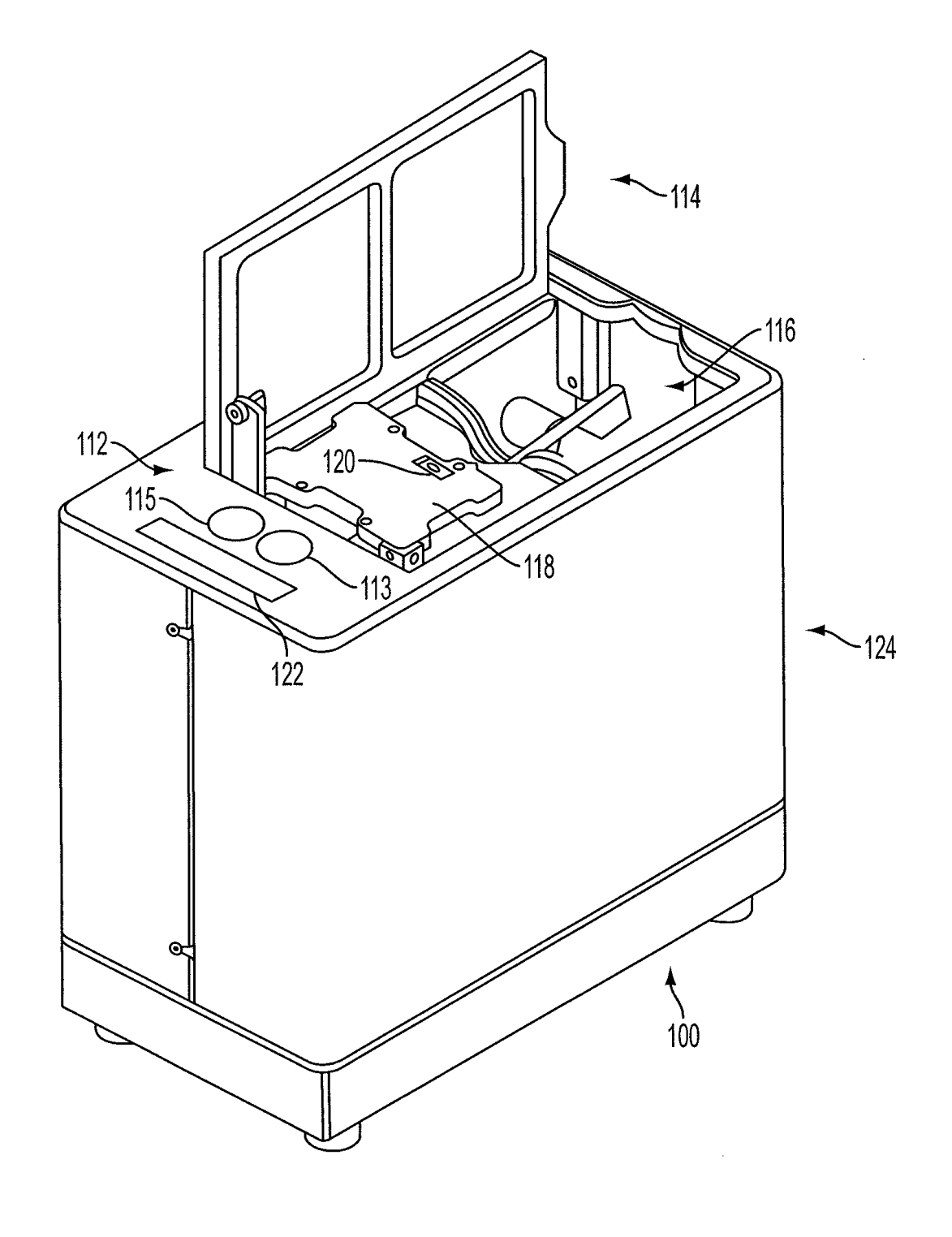

FIG. 1

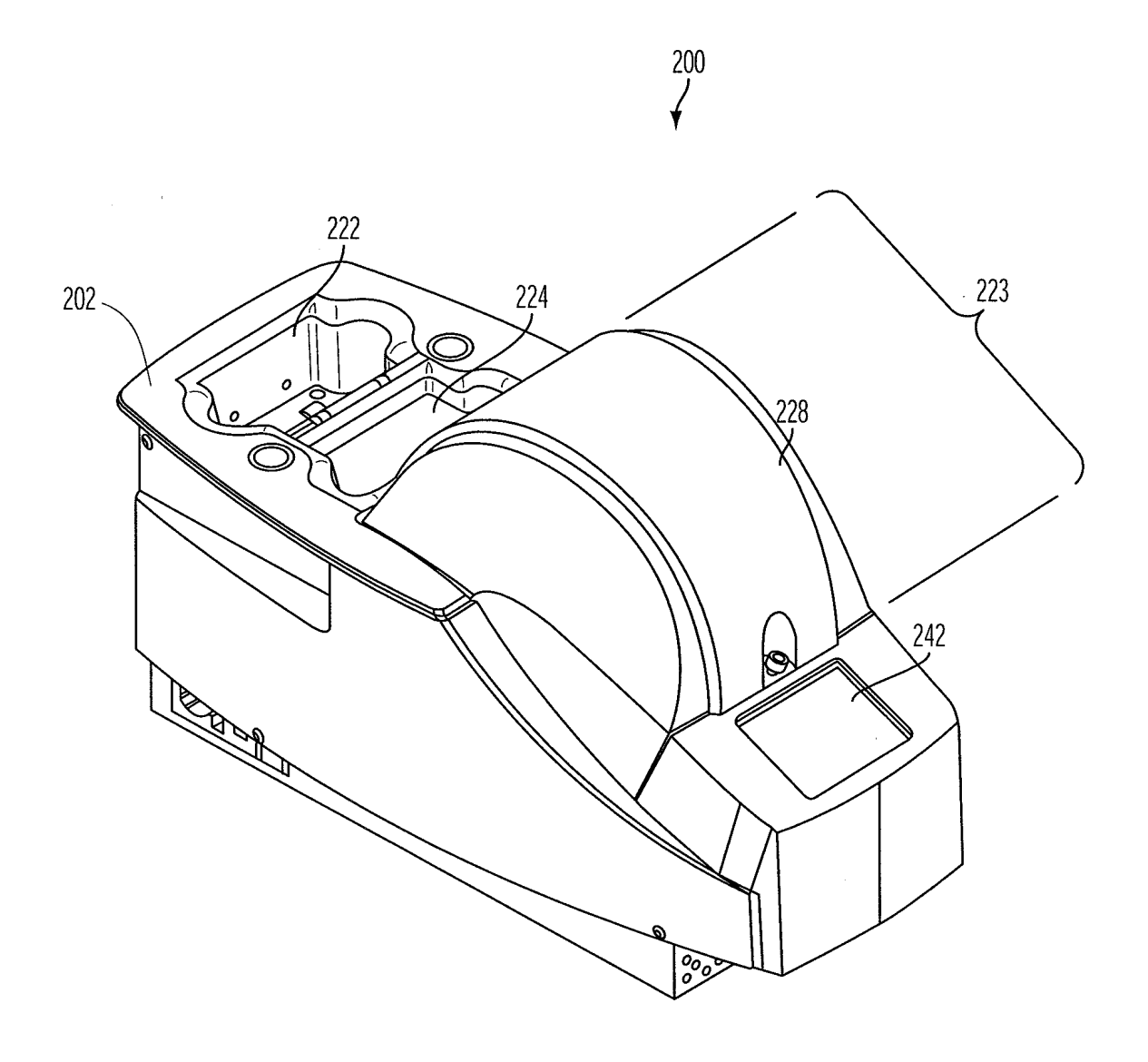

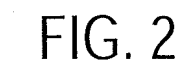

 $\frac{1}{\sqrt{2}}$ 

 $\sim$ 

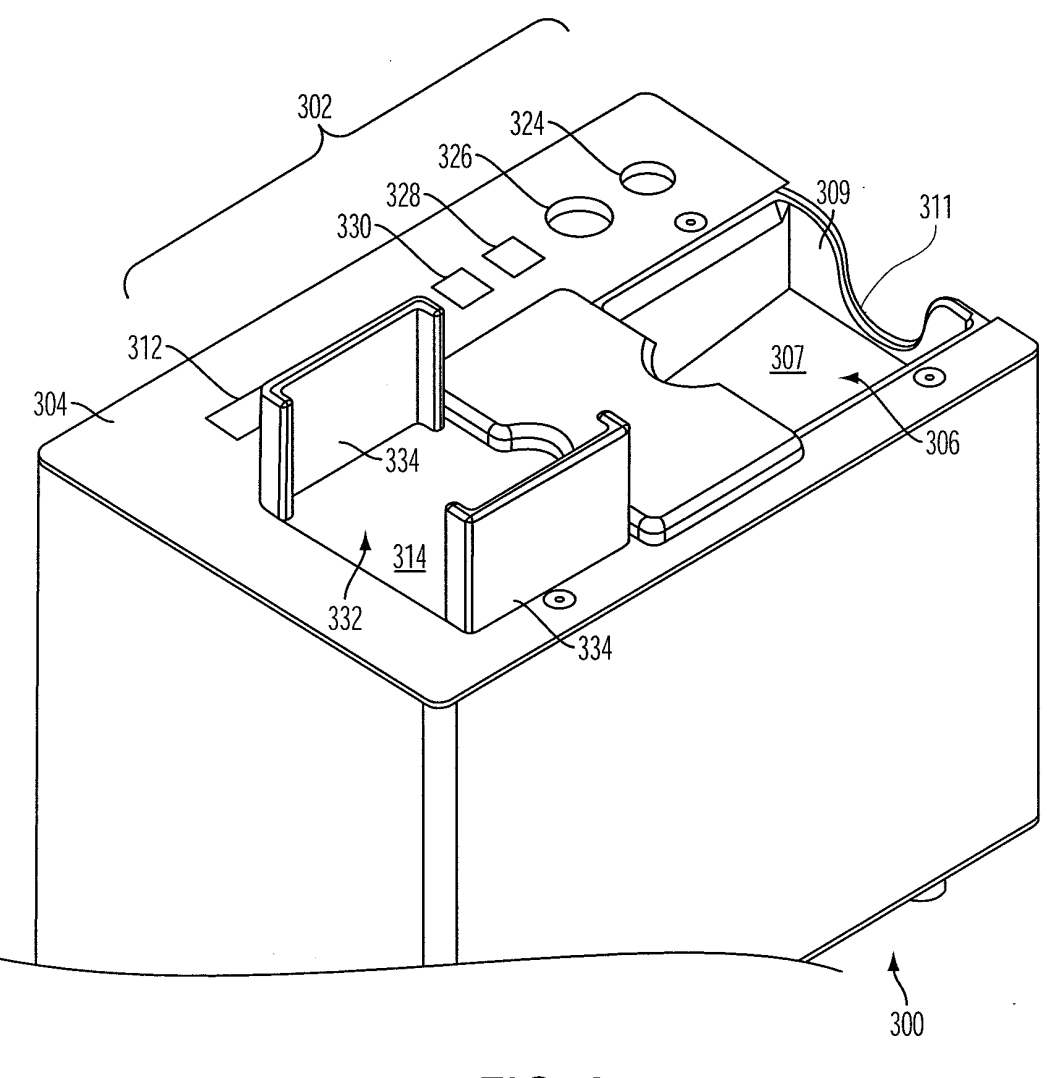

 $FIG. 3$ 

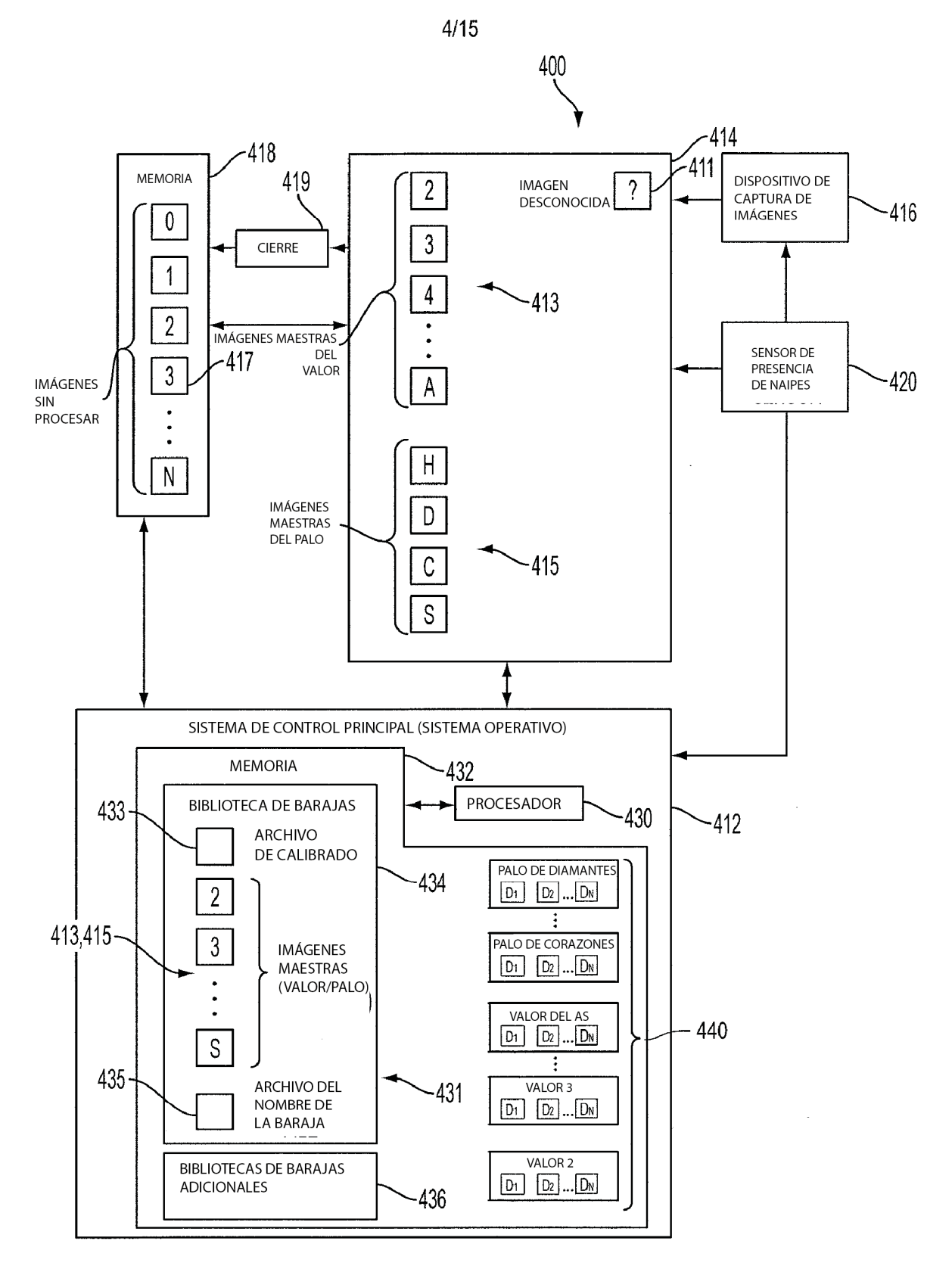

**FIG. 4** 

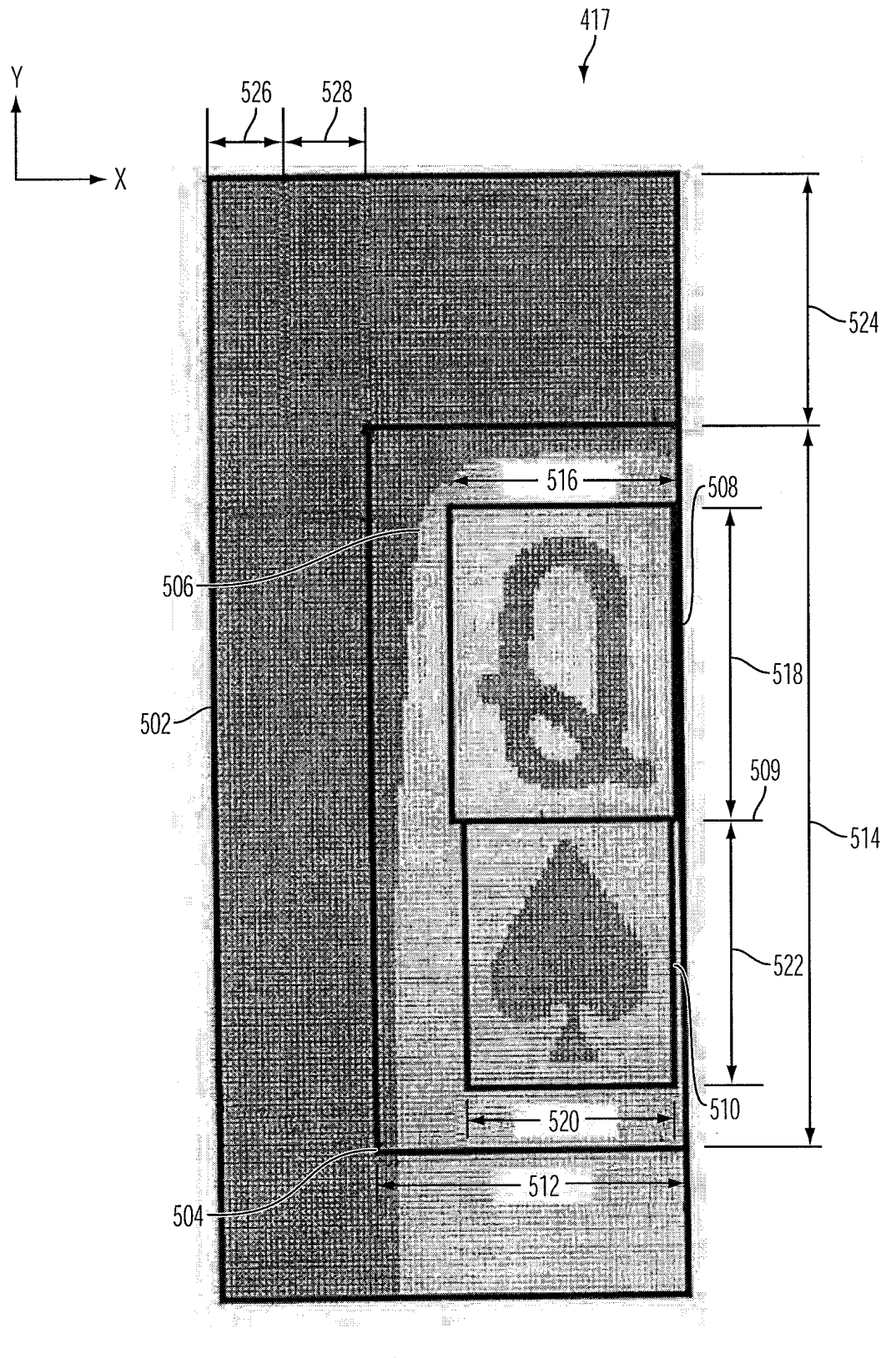

 $FIG. 5$ 

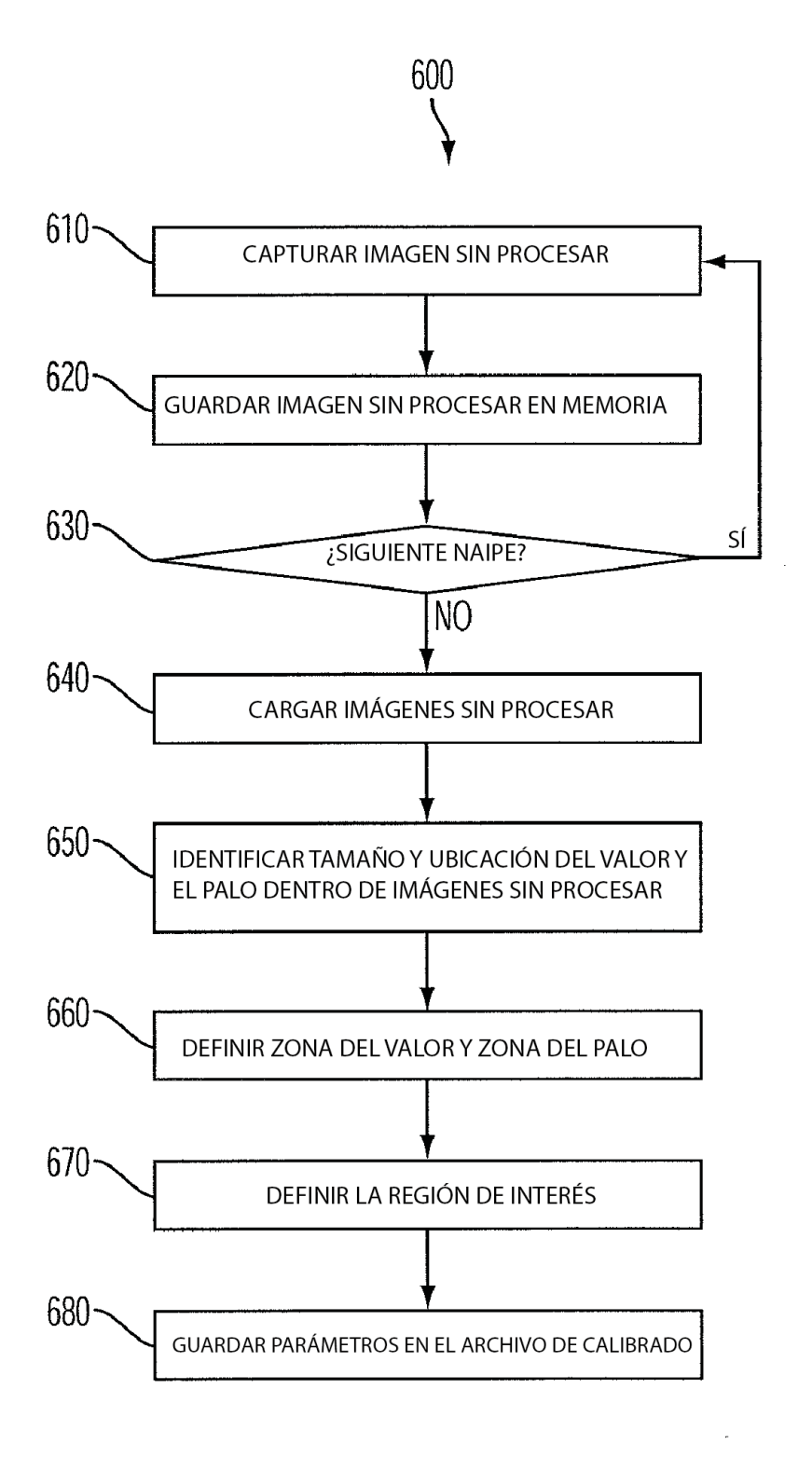

 $FIG. 6$ 

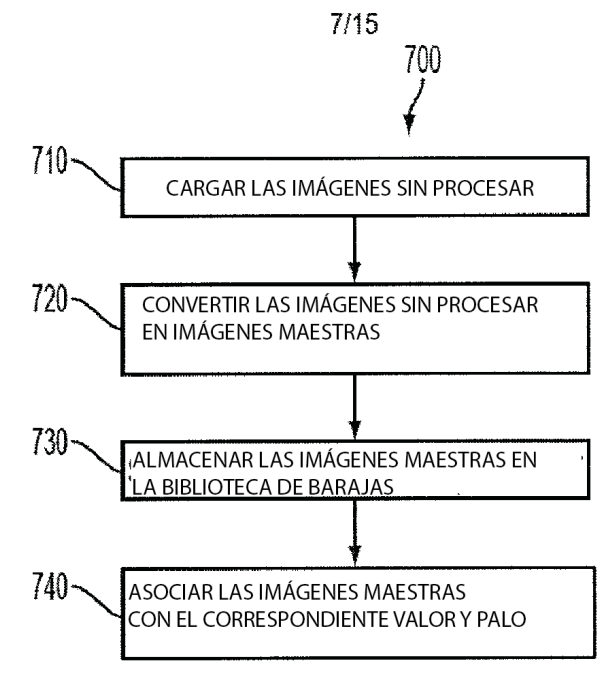

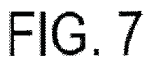

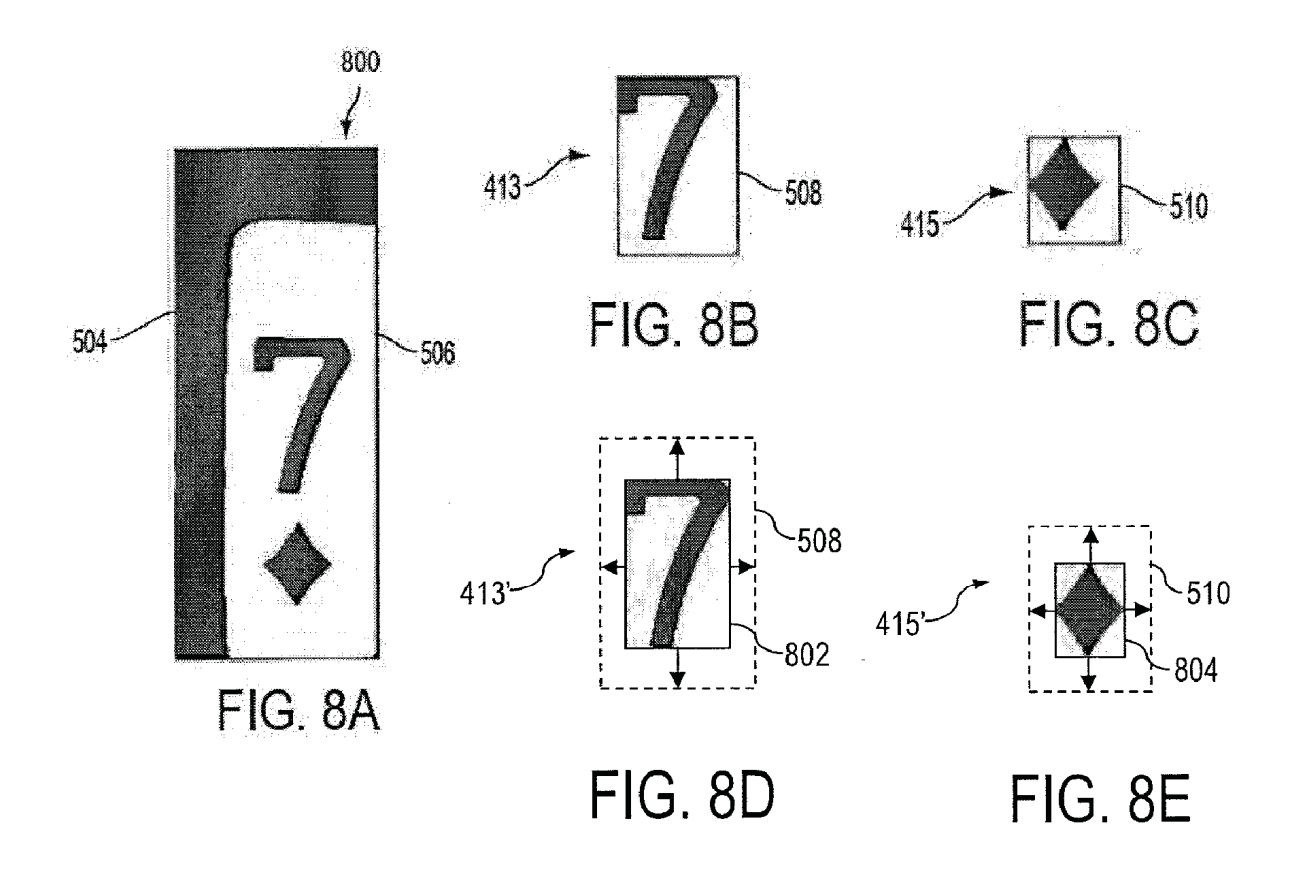

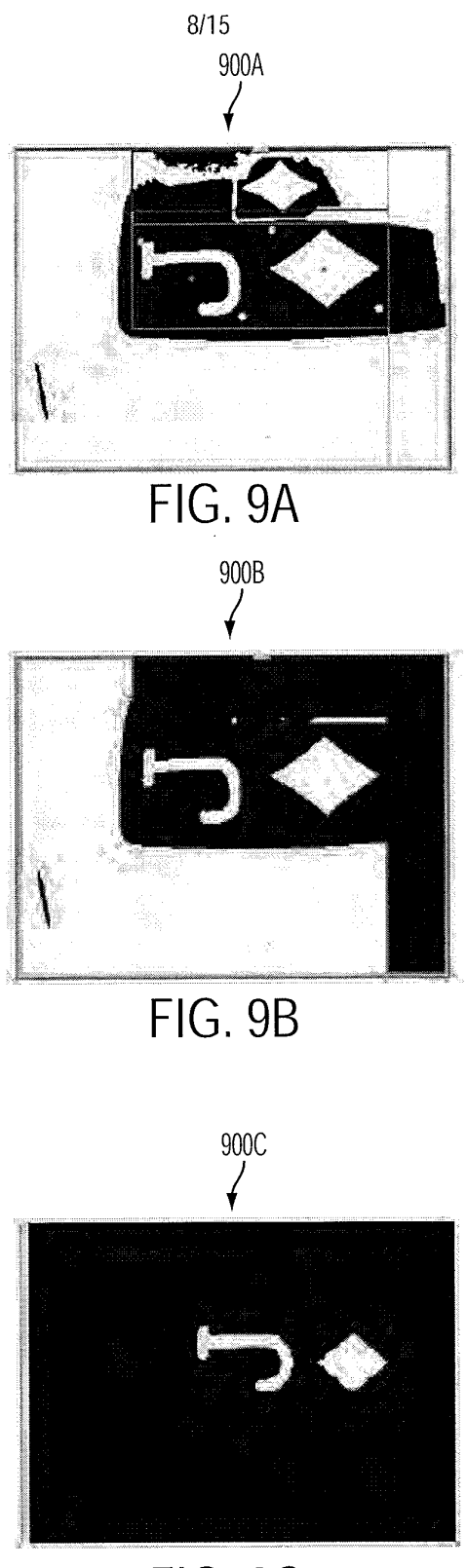

FIG. 9C

ES 2 703 570 T3

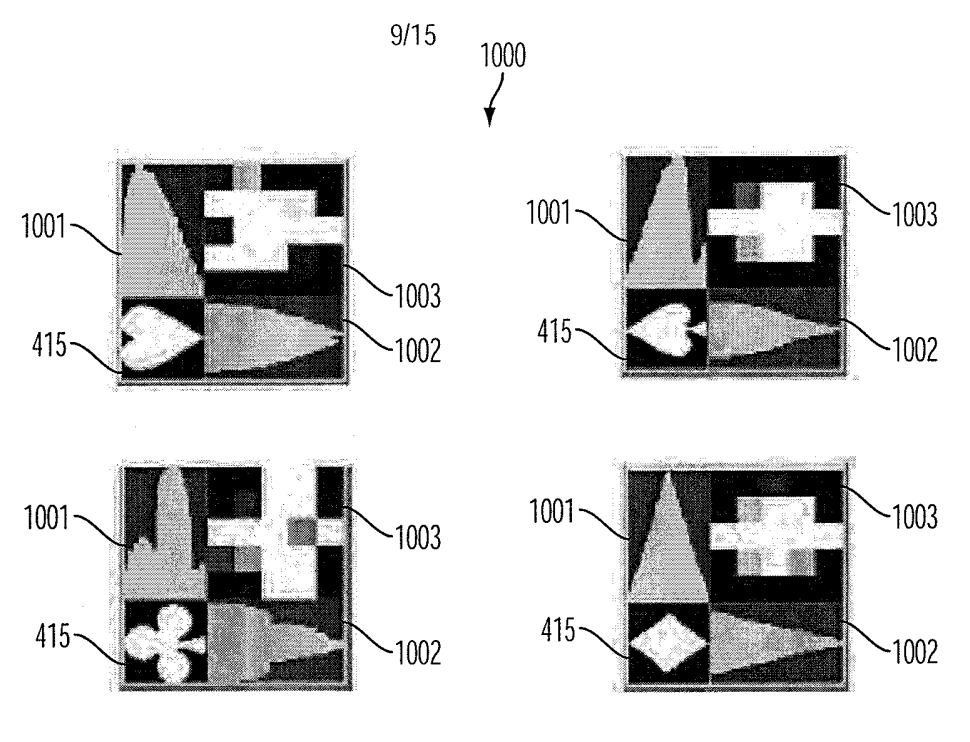

**FIG. 10** 

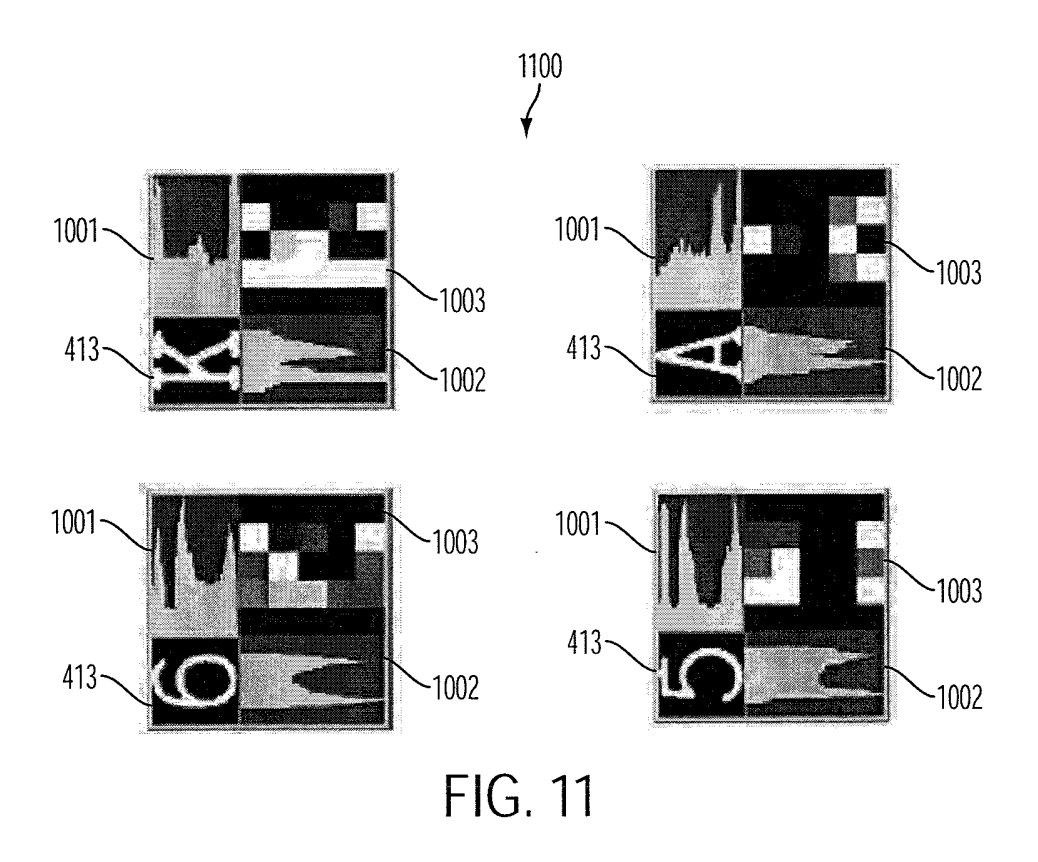

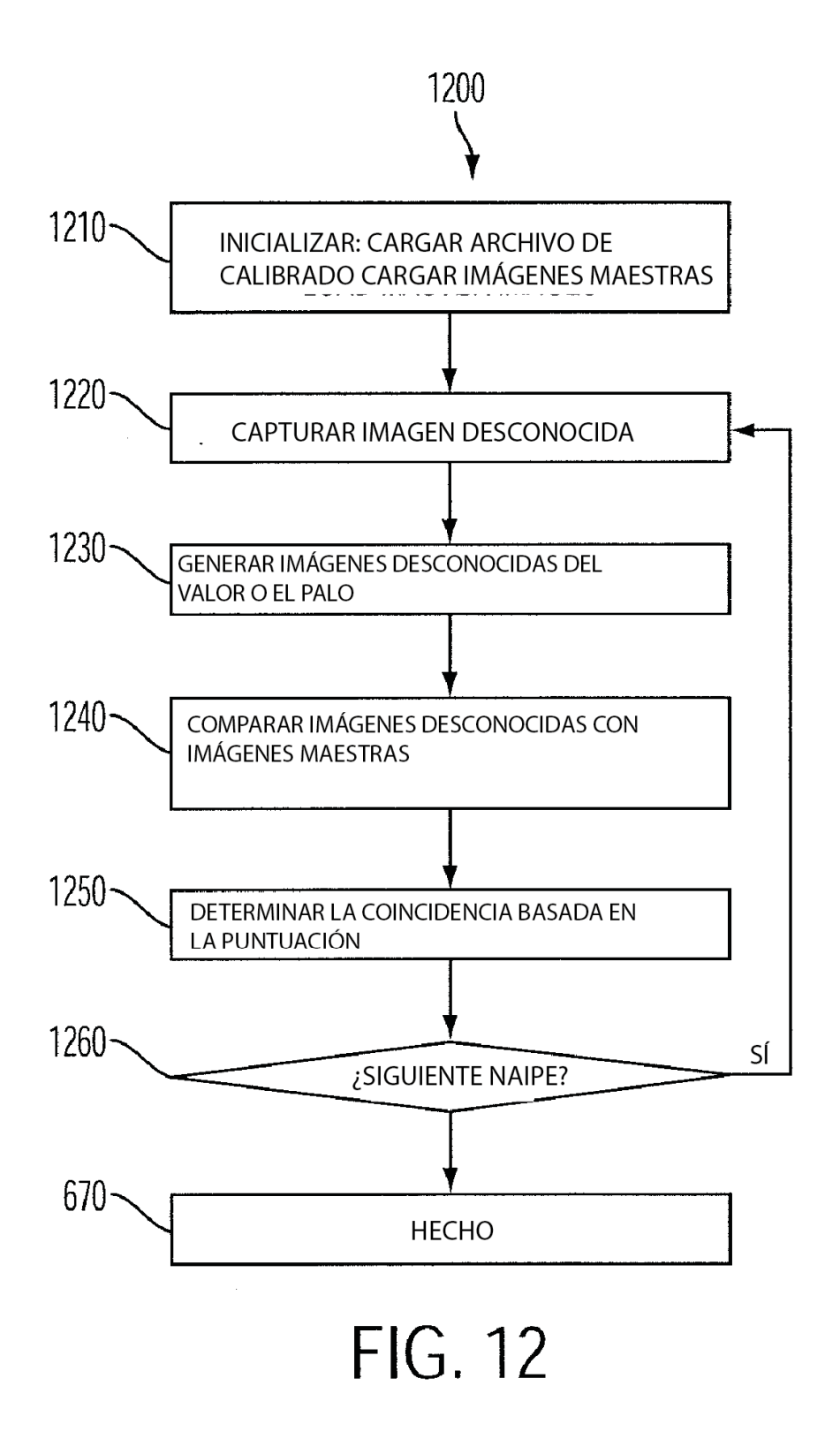

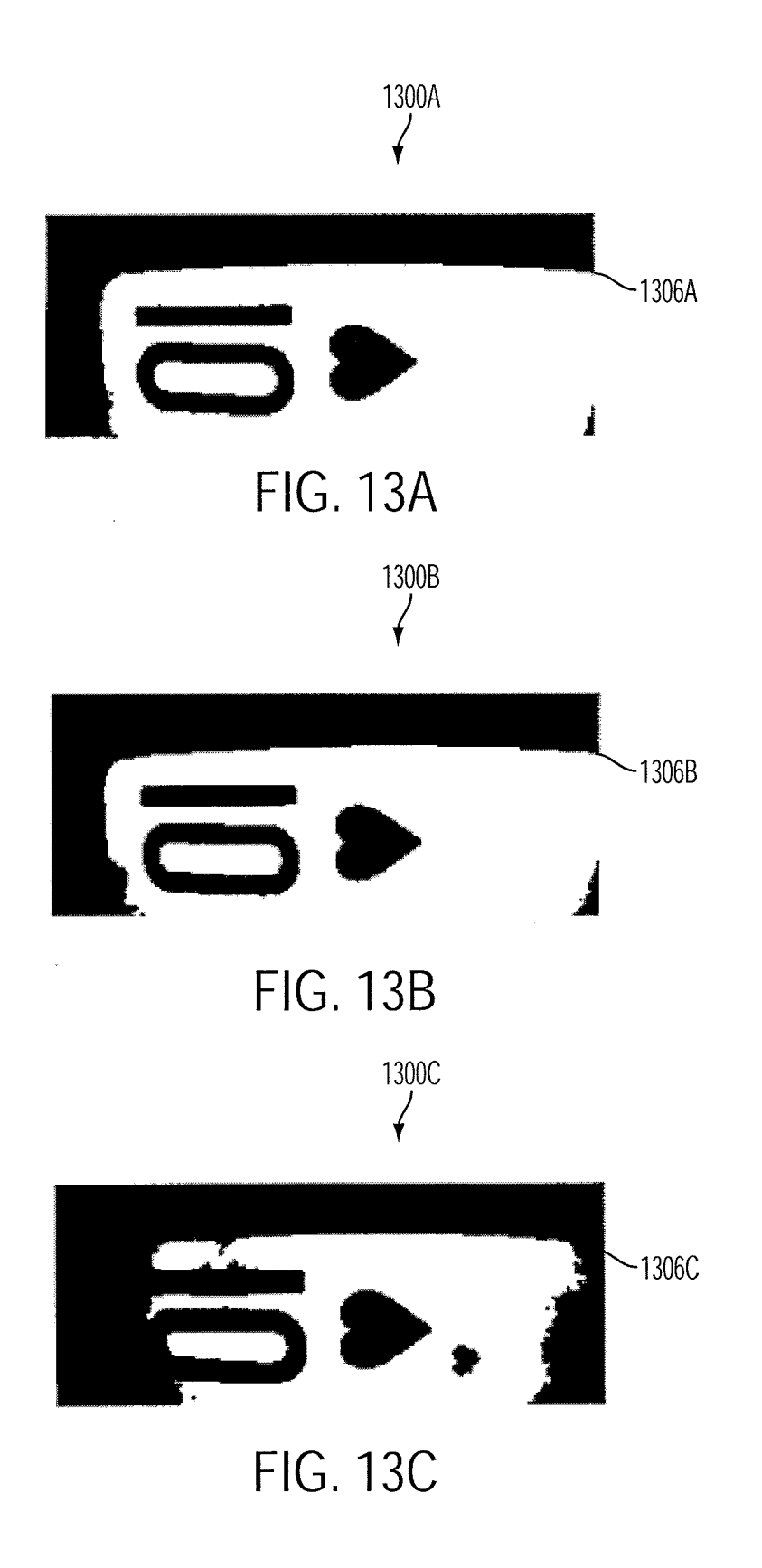

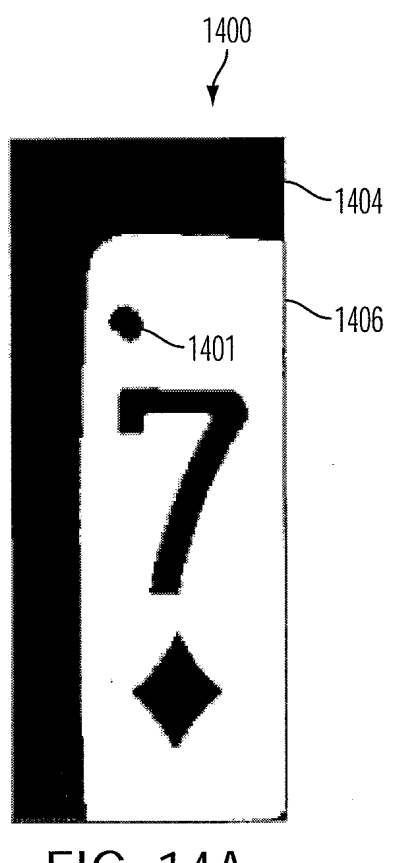

**FIG. 14A** 

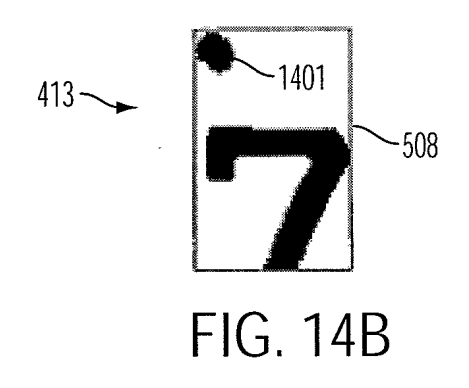

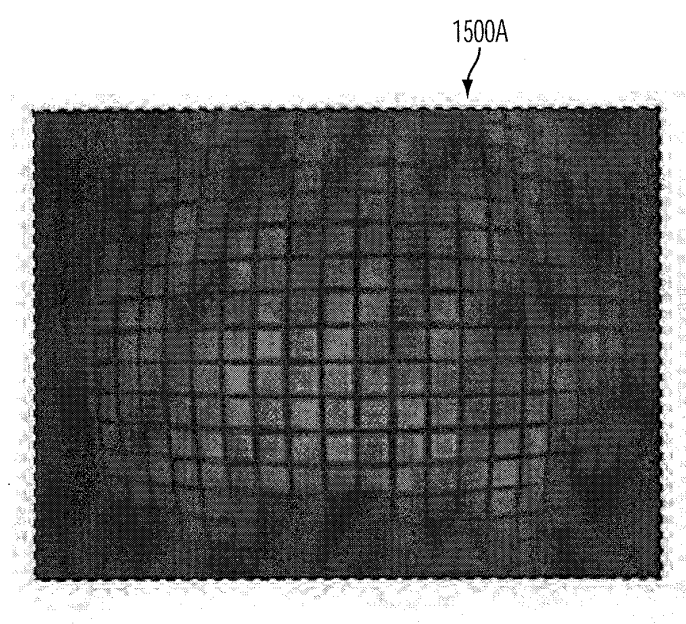

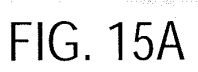

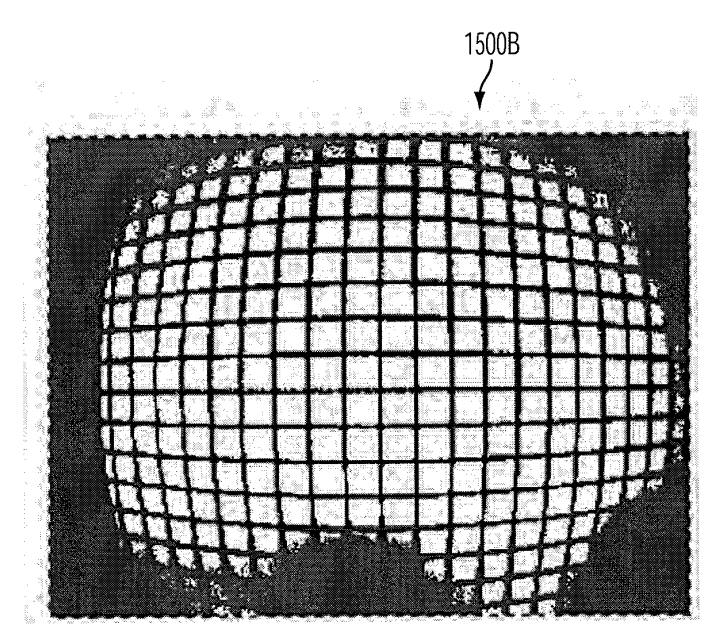

**FIG. 15B** 

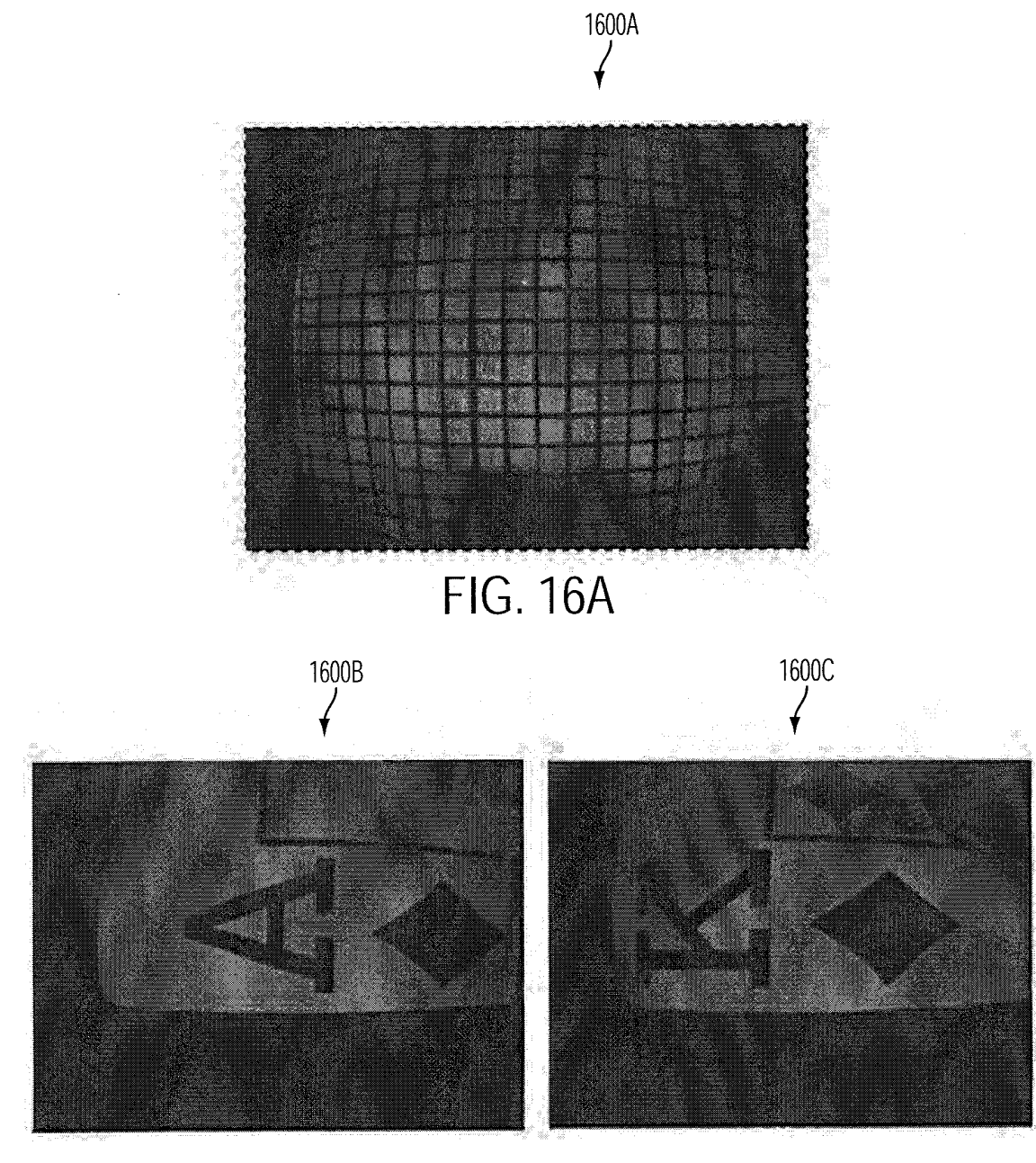

**FIG. 16B** 

**FIG. 16C** 

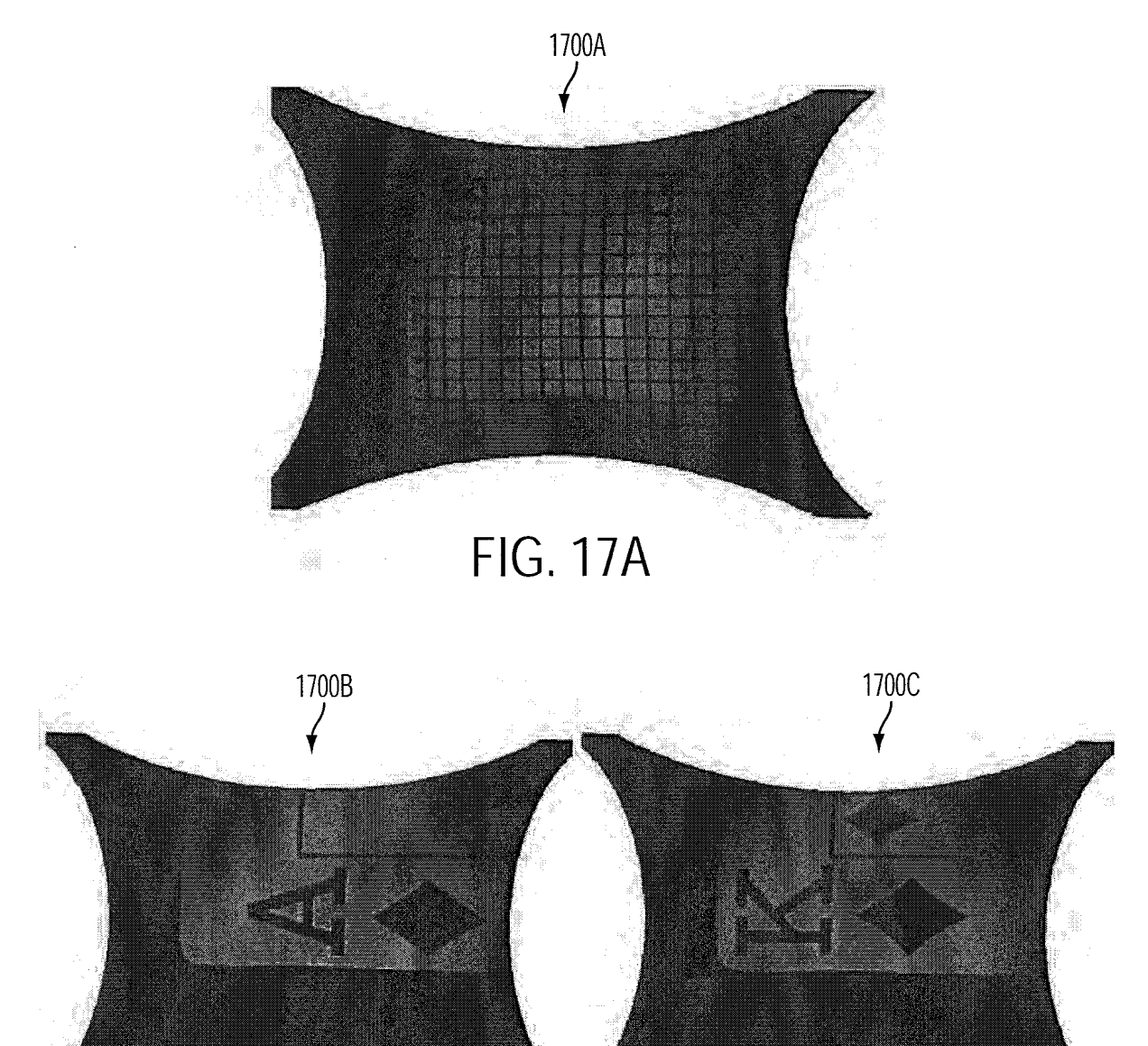

**FIG. 17C FIG. 17B**